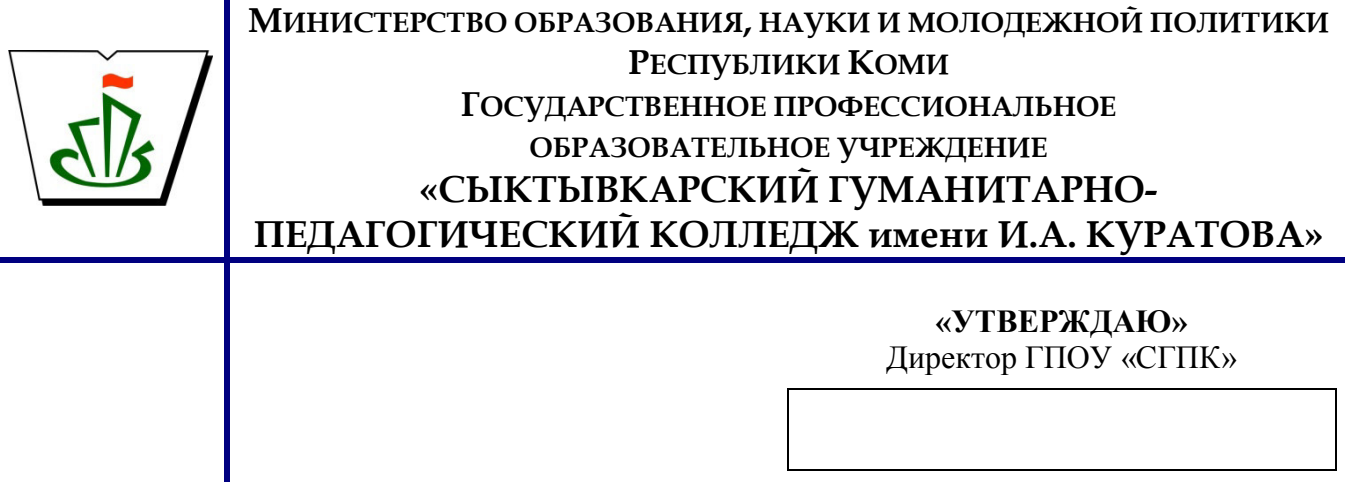

# **ПРОФЕССИОНАЛЬНЫЙ ЦИКЛ**

**РАБОЧАЯ ПРОГРАММА ПРОФЕССИОНАЛЬНОГО МОДУЛЯ ПМ. 2 Создание графических дизайн – макетов** 

> **[наименование модуля в соответствии с ФГОС] Для студентов, обучающихся по профессии 54.01.20 Графический дизайнер**

**(углубленная подготовка) [наименование специальности/профессии, уровень подготовки]**

*«УЧЕБНО-ПРОГРАММНЫЕ ИЗДАНИЯ»*  «УЧЕБНО-ПРОГРАММНЫЕ ИЗДАНИЯ»

**Сыктывкар, 2022** 

#### Рабочая программа профессионального модуля разработана на основе Федерального государственного образовательного стандарта по специальности среднего профессионального образования

54.01.20 Графический дизайнер

**(программа подготовки специалистов среднего звена углубленной подготовки/ программы подготовки квалифицированных рабочих и служащих)** 

#### **Разработчики**

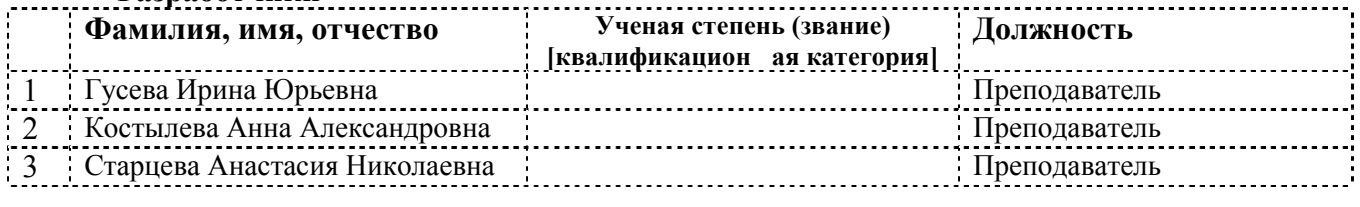

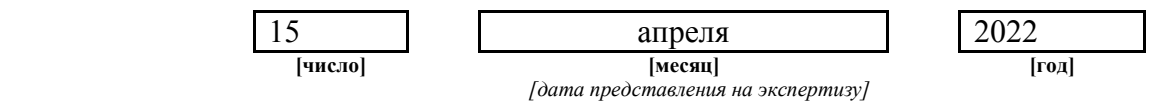

Рекомендована ПЦКП педагогики, психологии и эстетических дисциплин Протокол № 5 от «29» апреля 2022 г.

Рассмотрена научно-методическим советом ГПОУ «Сыктывкарский гуманитарно-педагогический колледж имени И.А. Куратова» Протокол № 3 от «27» мая 2022 г.

## **Содержание**

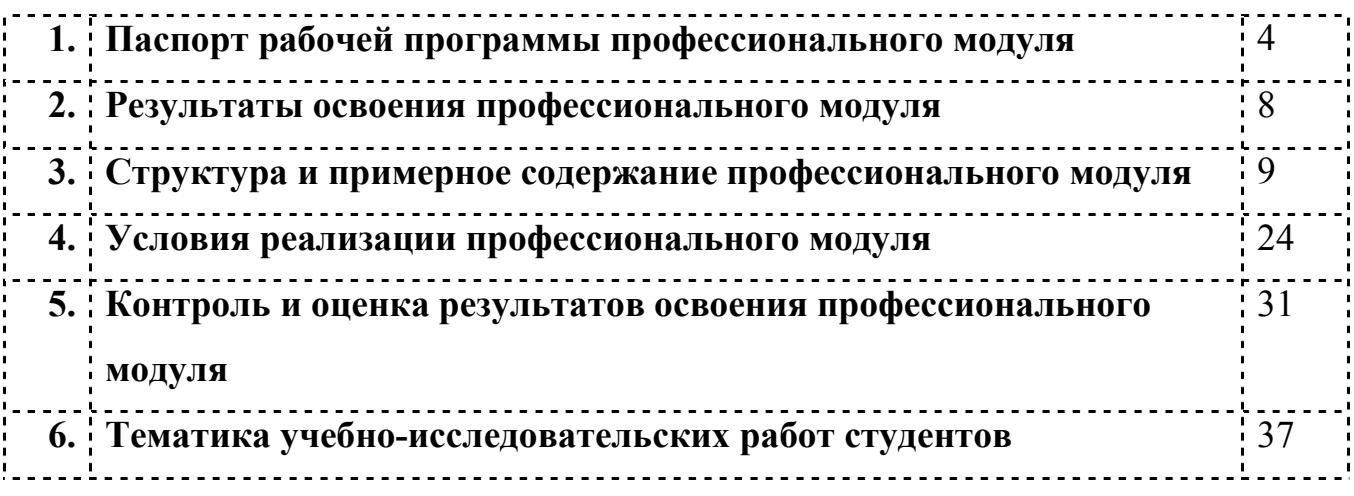

## **1. ПАСПОРТ**

**рабочей программы профессионального модуля** 

**ПМ.2 Создание графических дизайн –макетов**

*[код] [название профессионального модуля в соответствии с ФГОС]* 

#### **1.1. Область применения рабочей программы профессионального модуля**

Рабочая программа профессионального модуля является частью программы подготовки квалифицированных рабочих и служащих (ППКРС) на базе основного общего образования в соответствии с ФГОС СПО

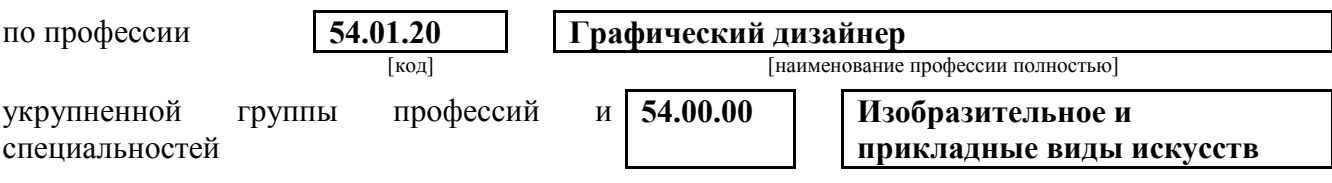

в части освоения основного вида профессиональной деятельности (ВПД):

#### **Создание графических дизайн-макетов**

и соответствующих профессиональных компетенций (ПК):

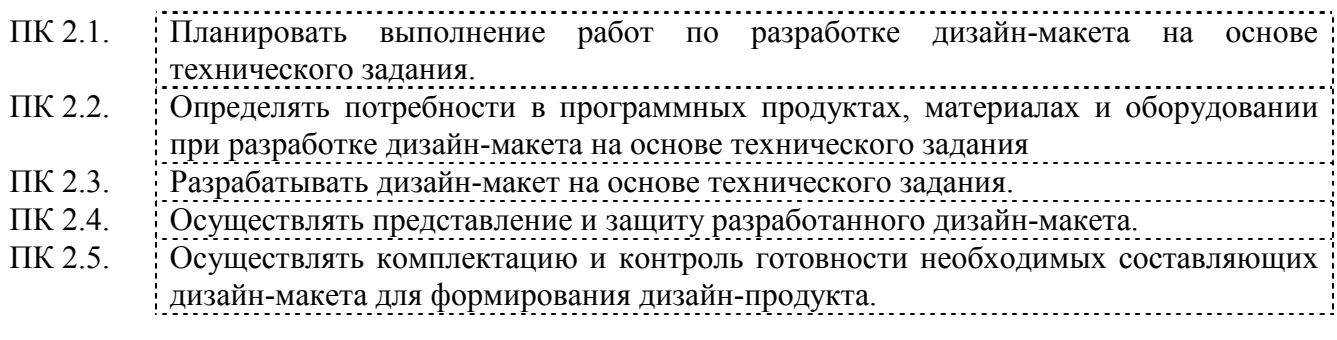

Рабочая программа профессионального модуля может быть использована

только в рамках реализации профессии **54.01.20 Графический дизайнер** 

### **1.2. Цели и задачи профессионального модуля – требования к результатам освоения профессионального модуля:**

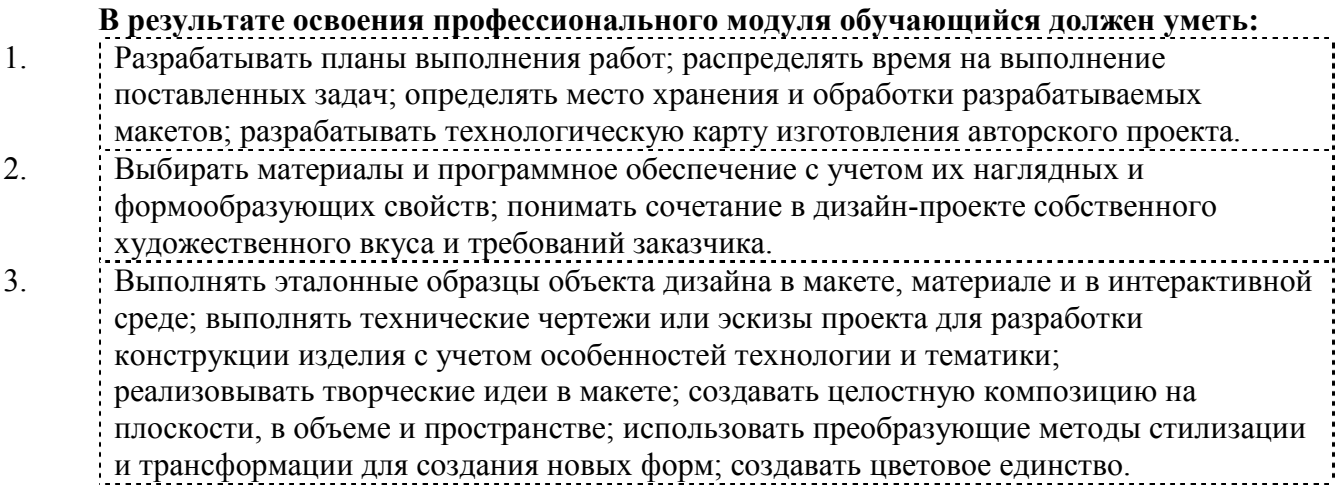

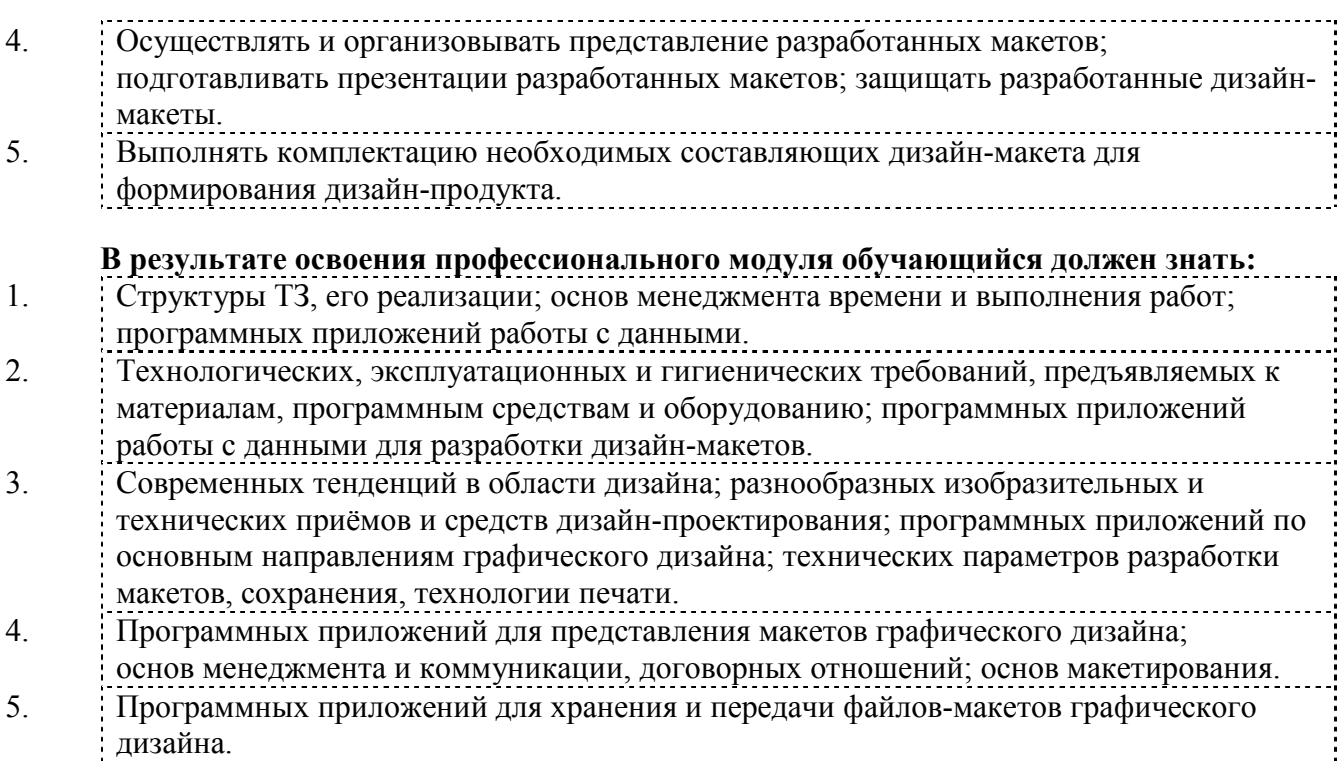

## **иметь практический опыт в:**

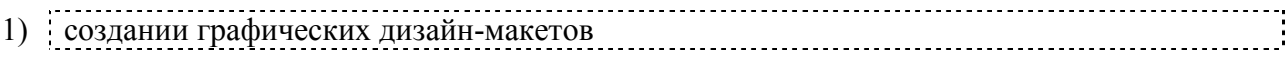

### **1.3. Рекомендуемое количество часов на освоение рабочей программы профессионального модуля:**

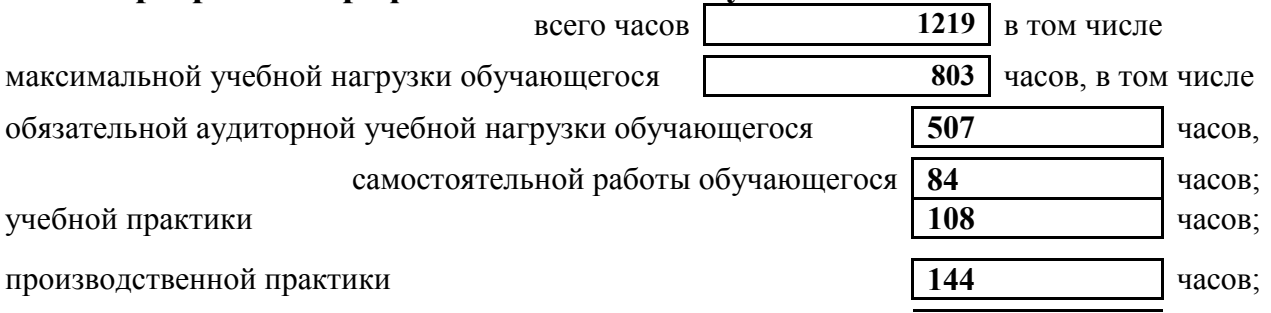

#### **Рекомендуемое количество часов на освоение рабочей программы МДК**

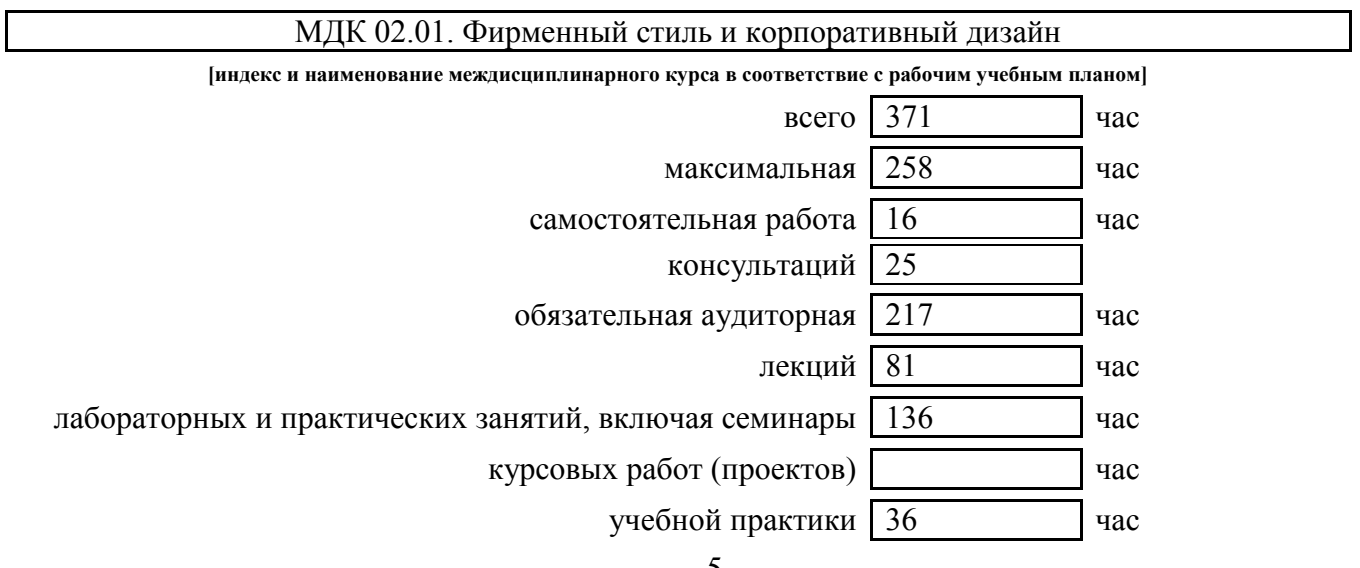

производственной практики 36 час

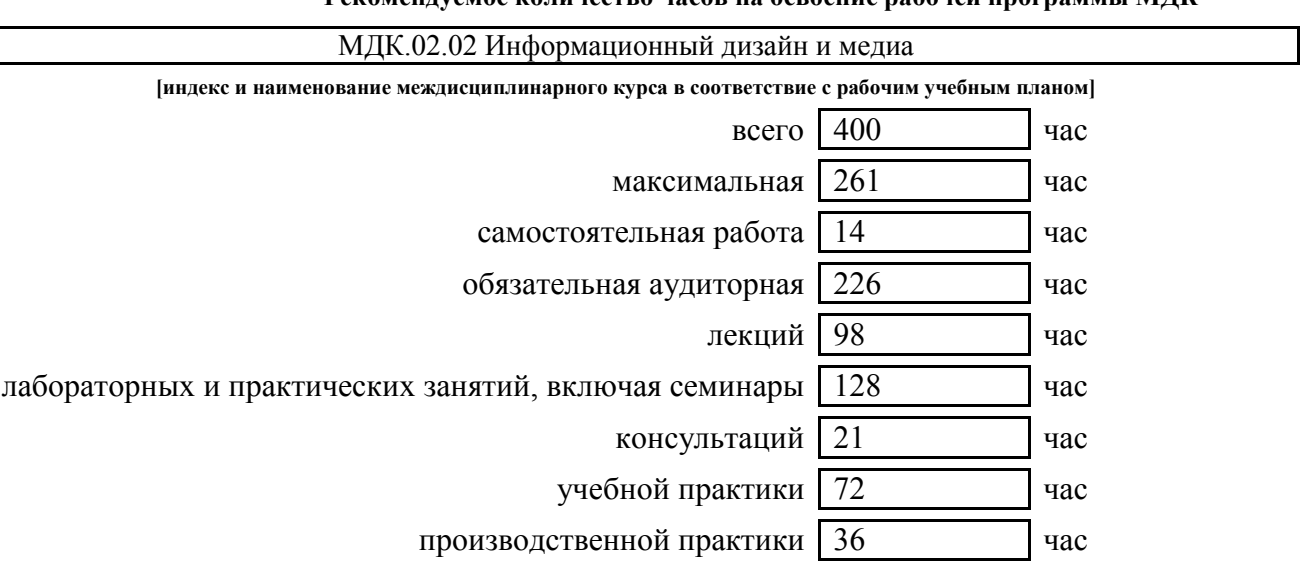

**Рекомендуемое количество часов на освоение рабочей программы МДК** 

**Рекомендуемое количество часов на освоение рабочей программы МДК** 

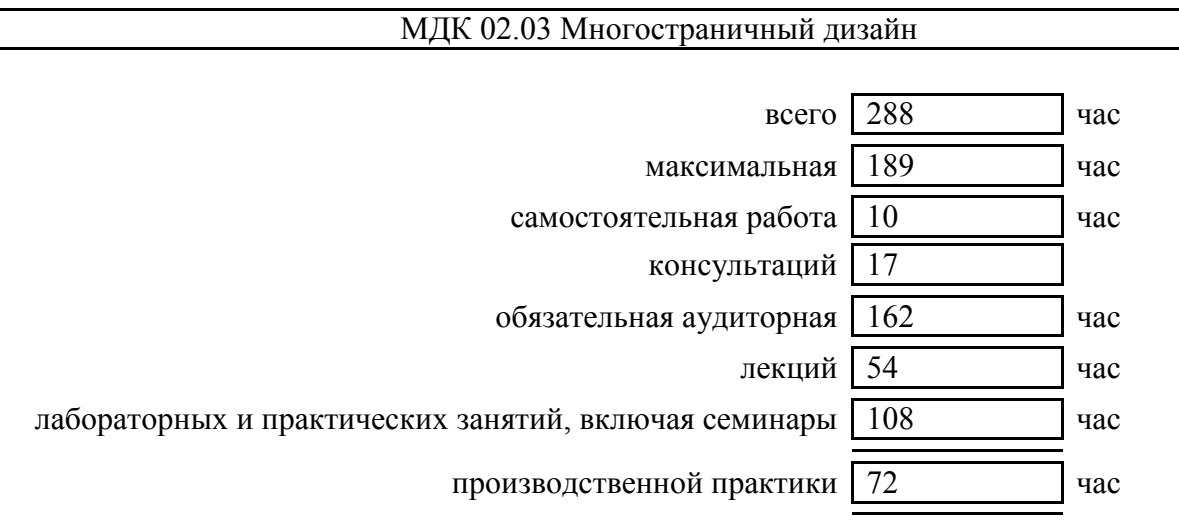

 $\mathbf{I}$ 

#### МДК 02.04 Дизайн упаковки

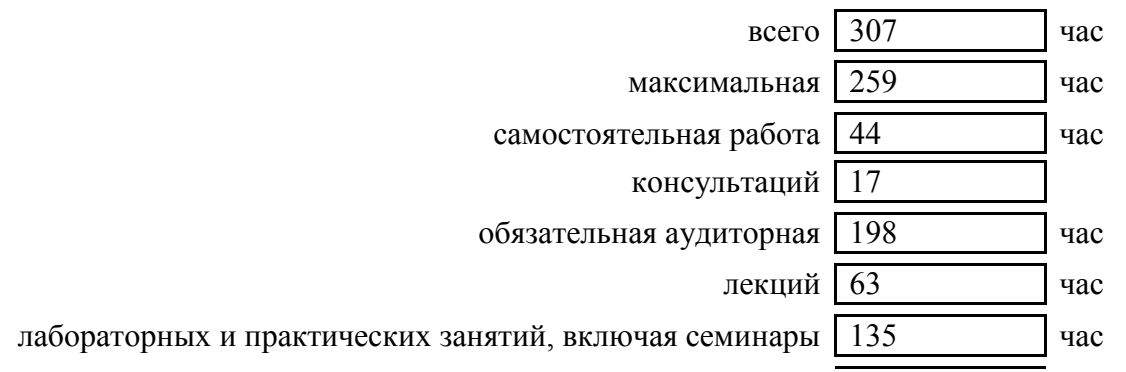

#### **2. Результаты освоения профессионального модуля**

Результатом освоения профессионального модуля является овладение обучающимися видом профессиональной деятельности

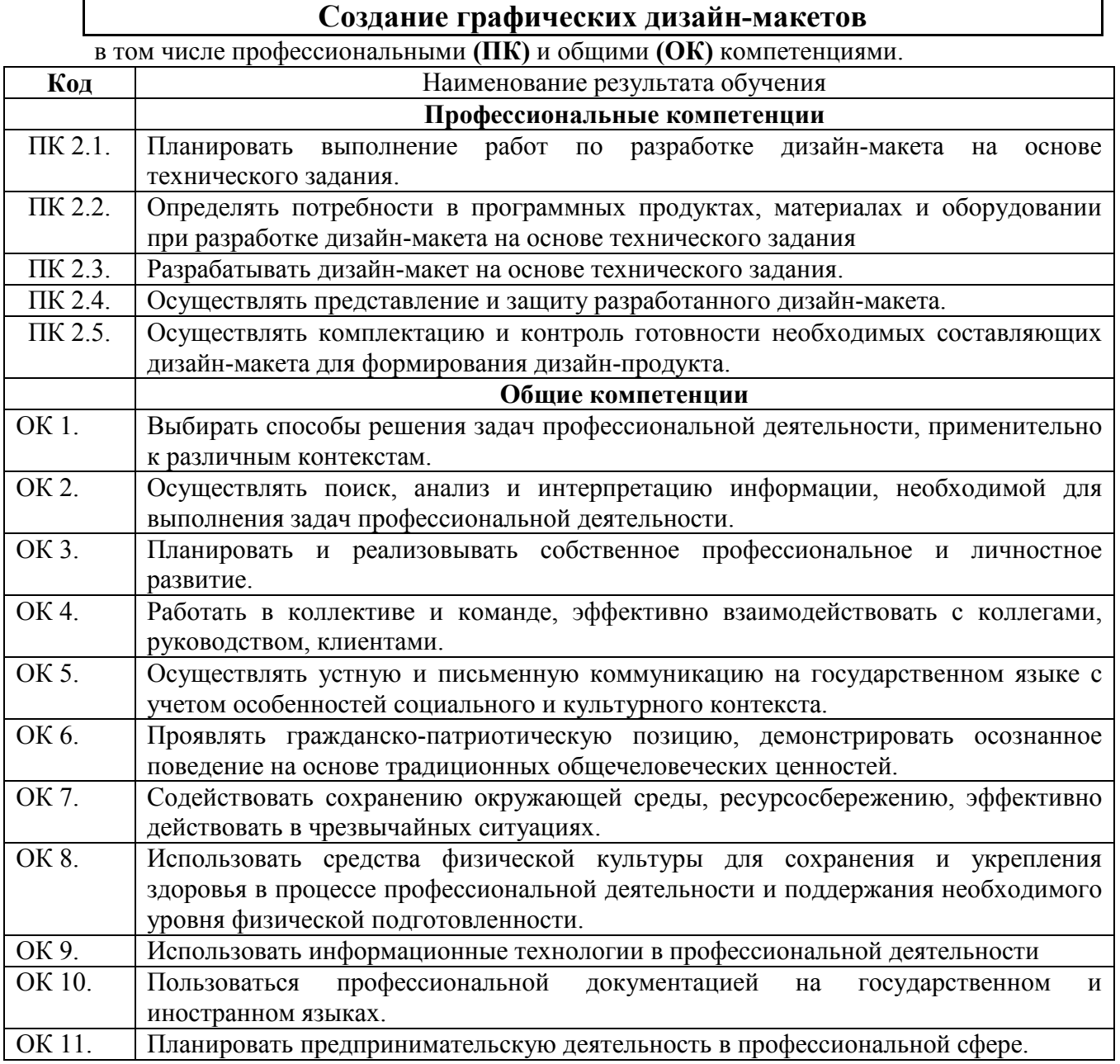

## **3. Структура и содержание профессионального модуля**

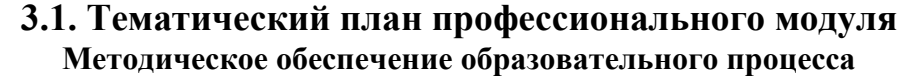

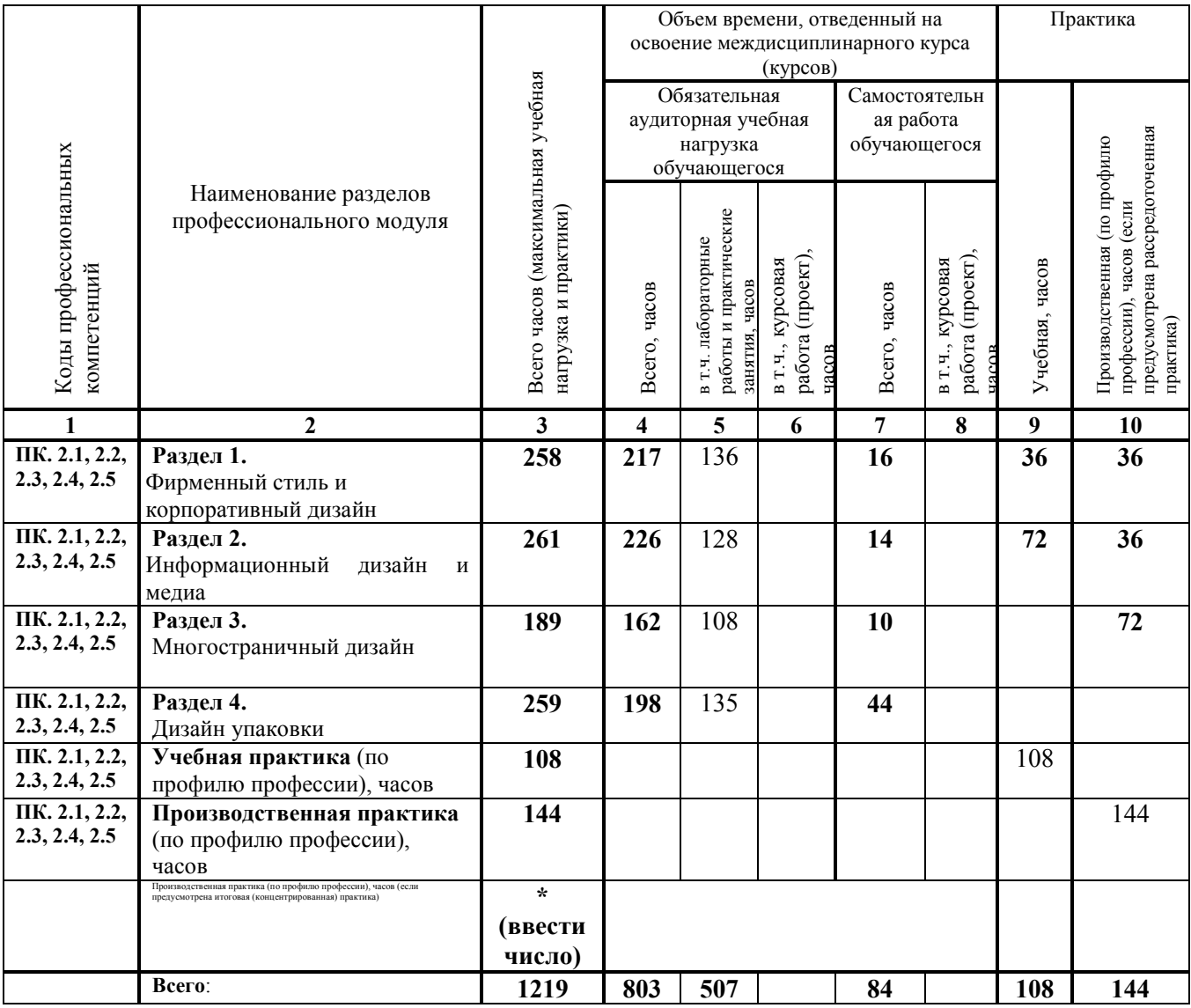

## **3.2. Содержание обучения по профессиональному модулю**

**ПМ.2 Создание графических дизайн –макетов**

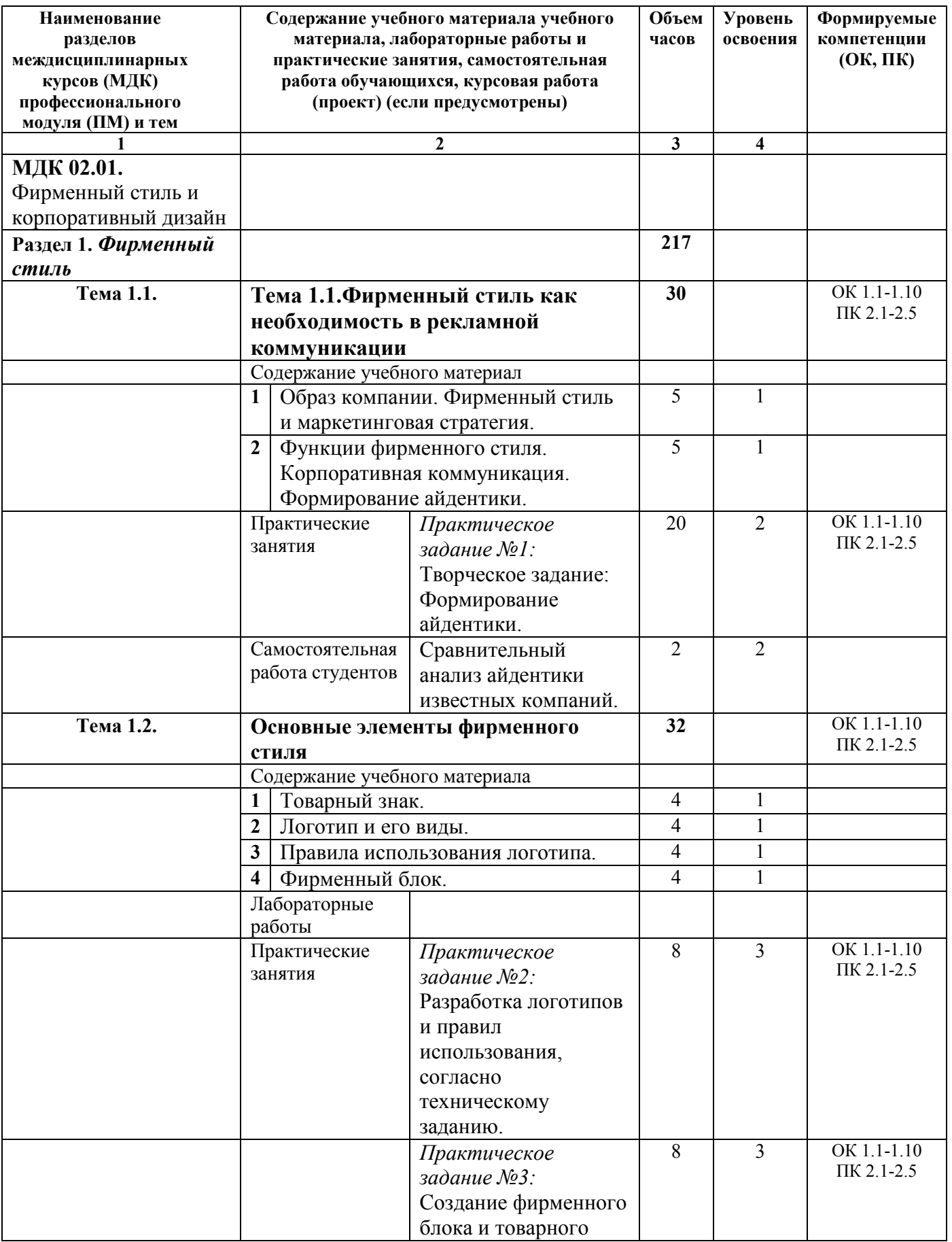

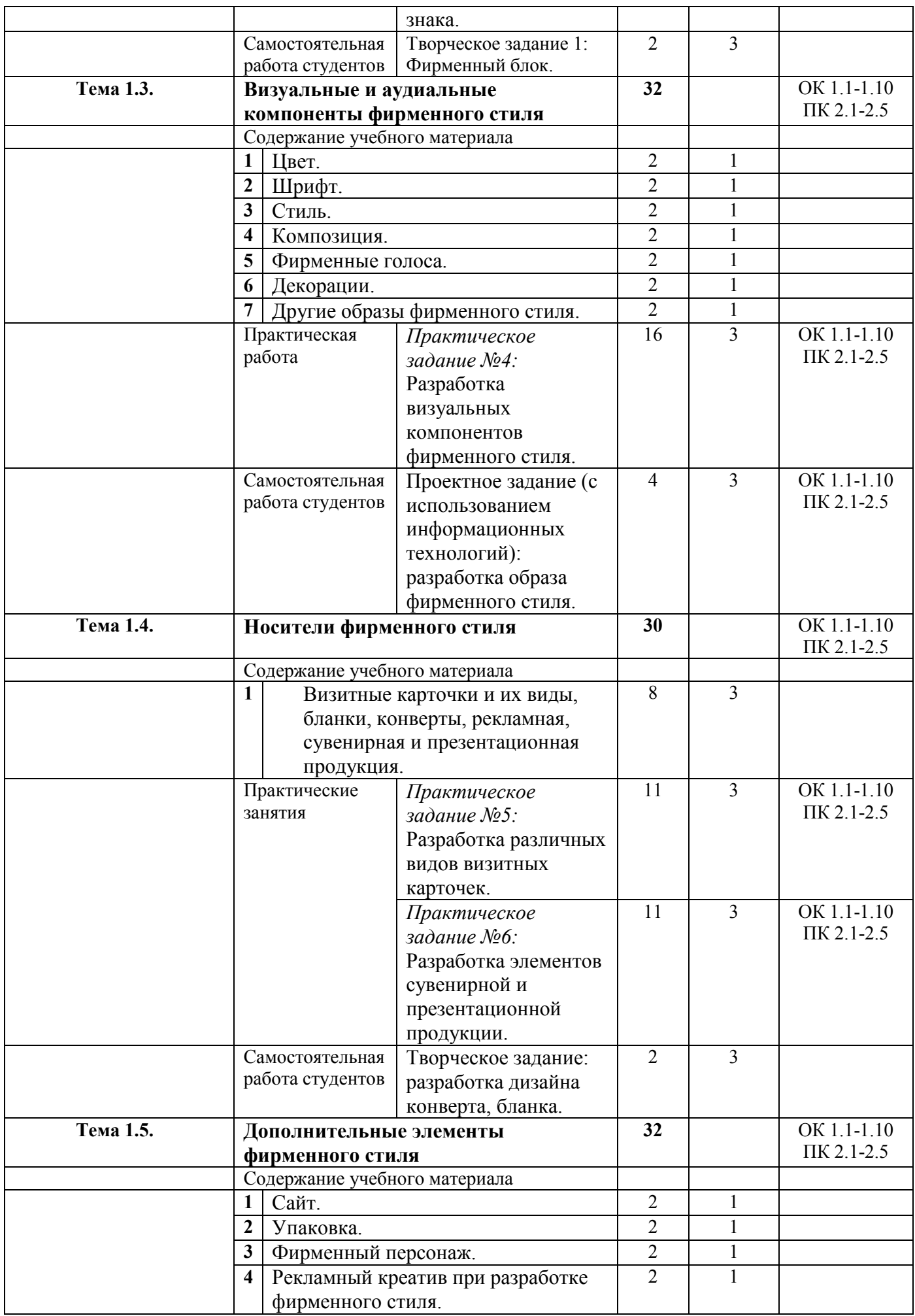

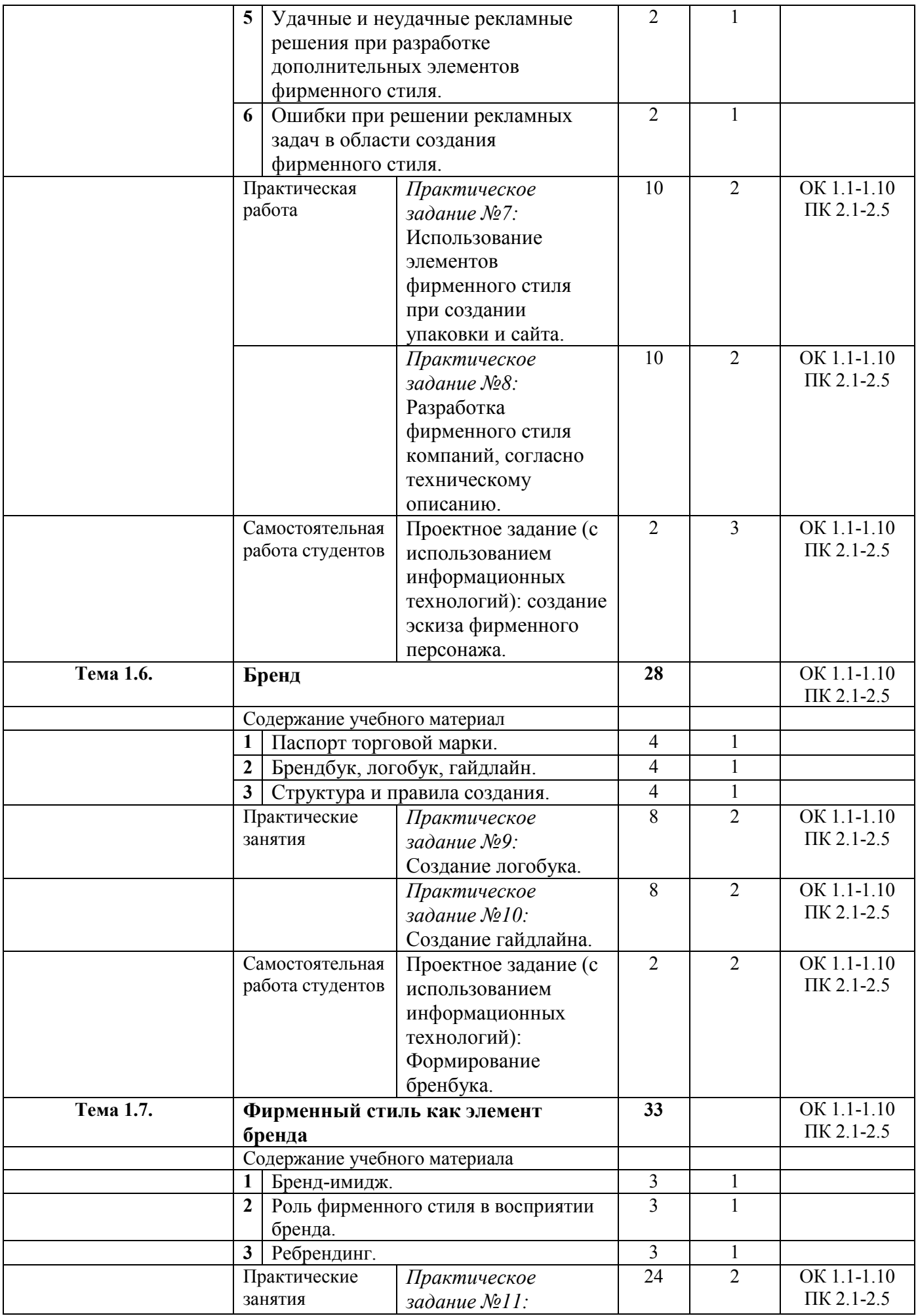

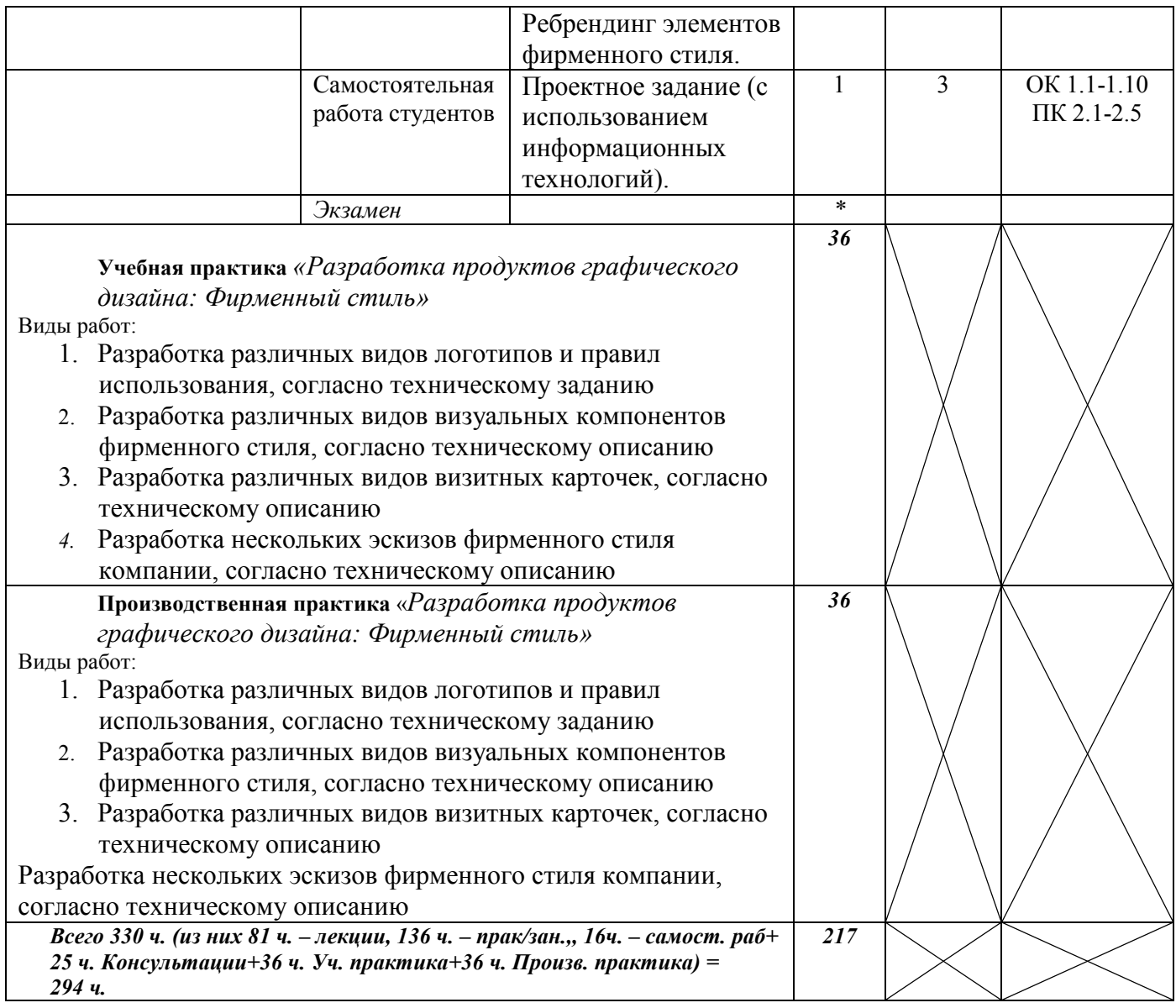

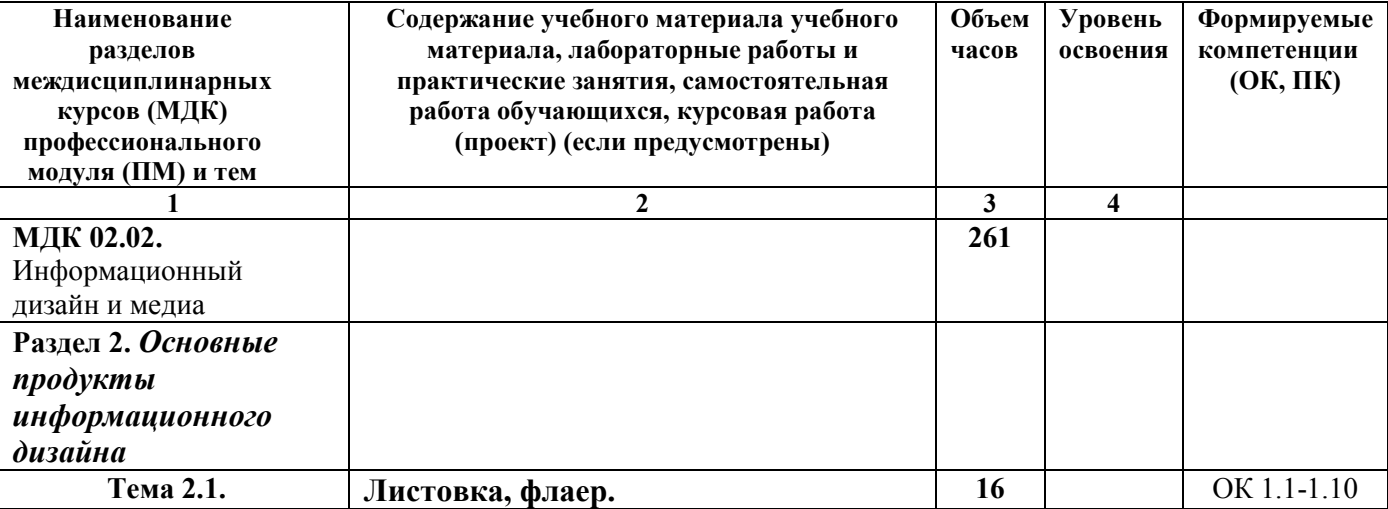

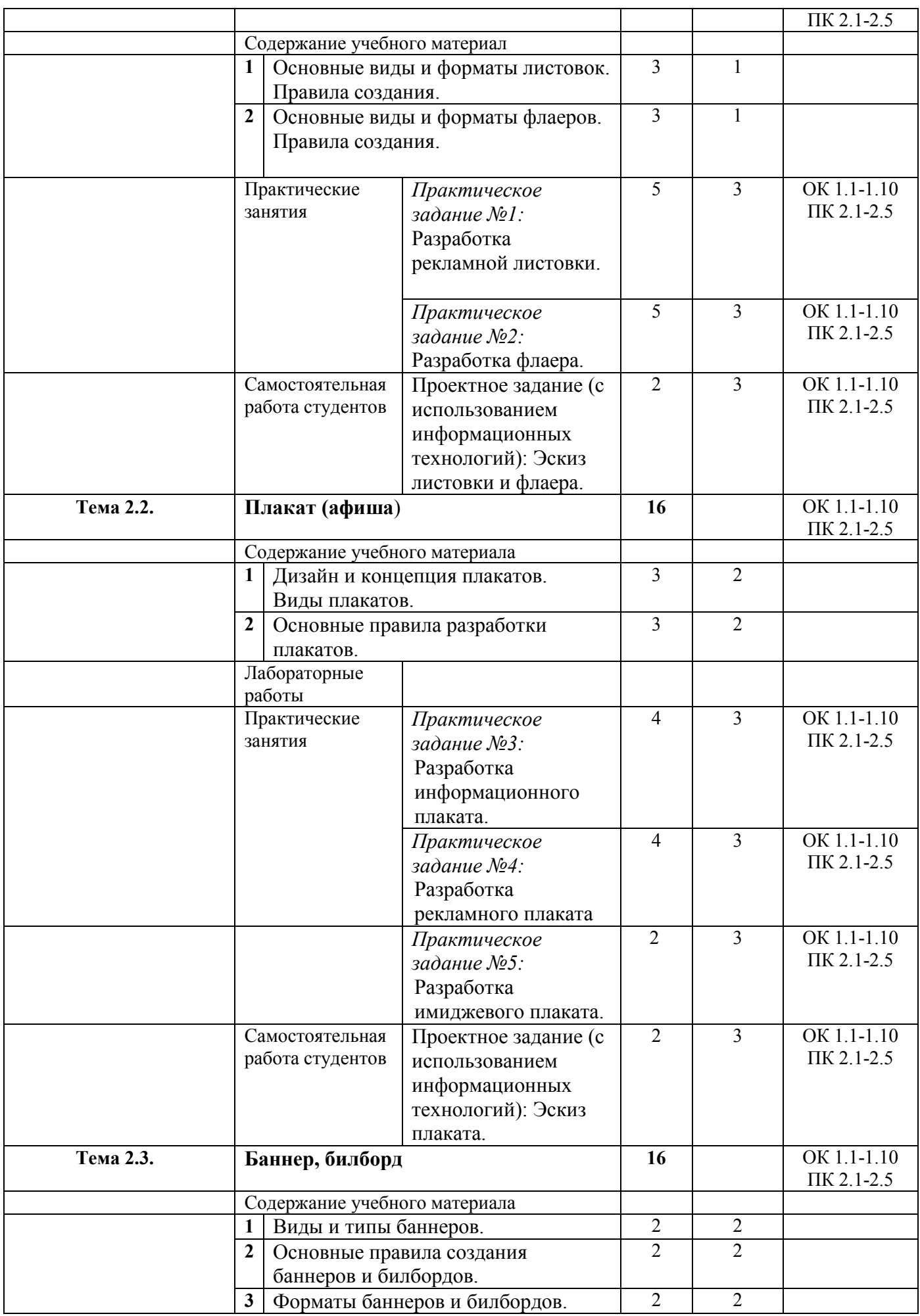

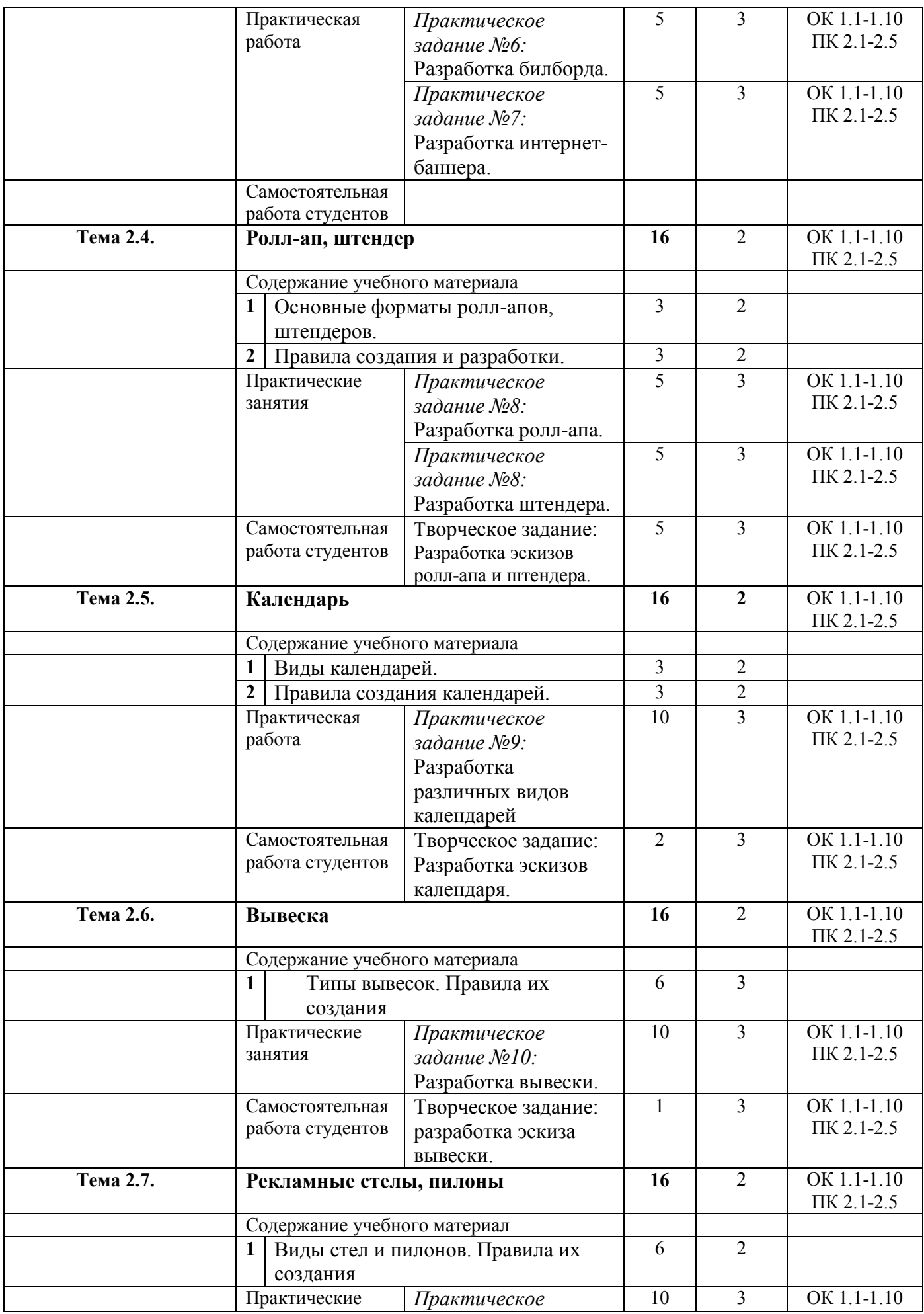

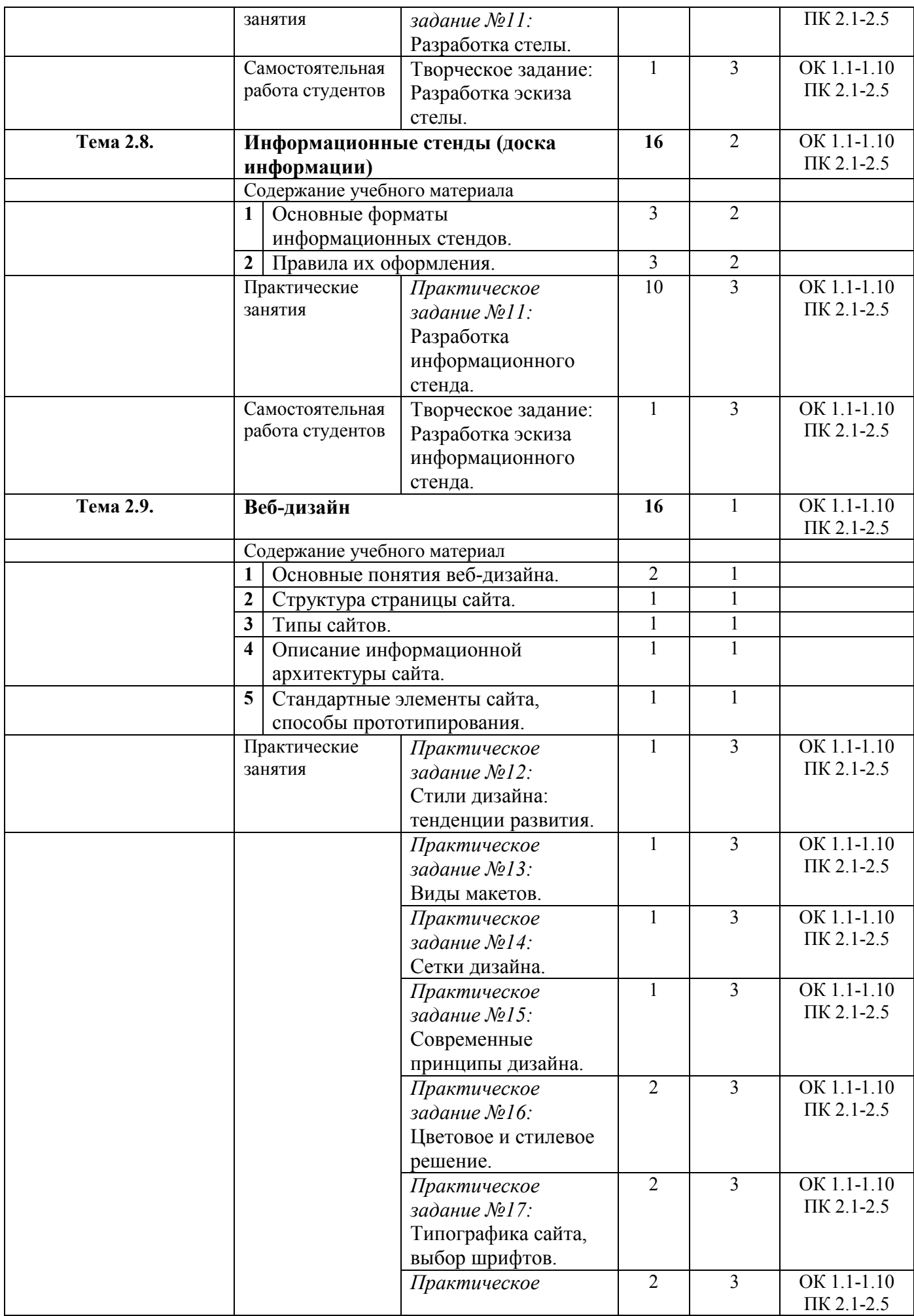

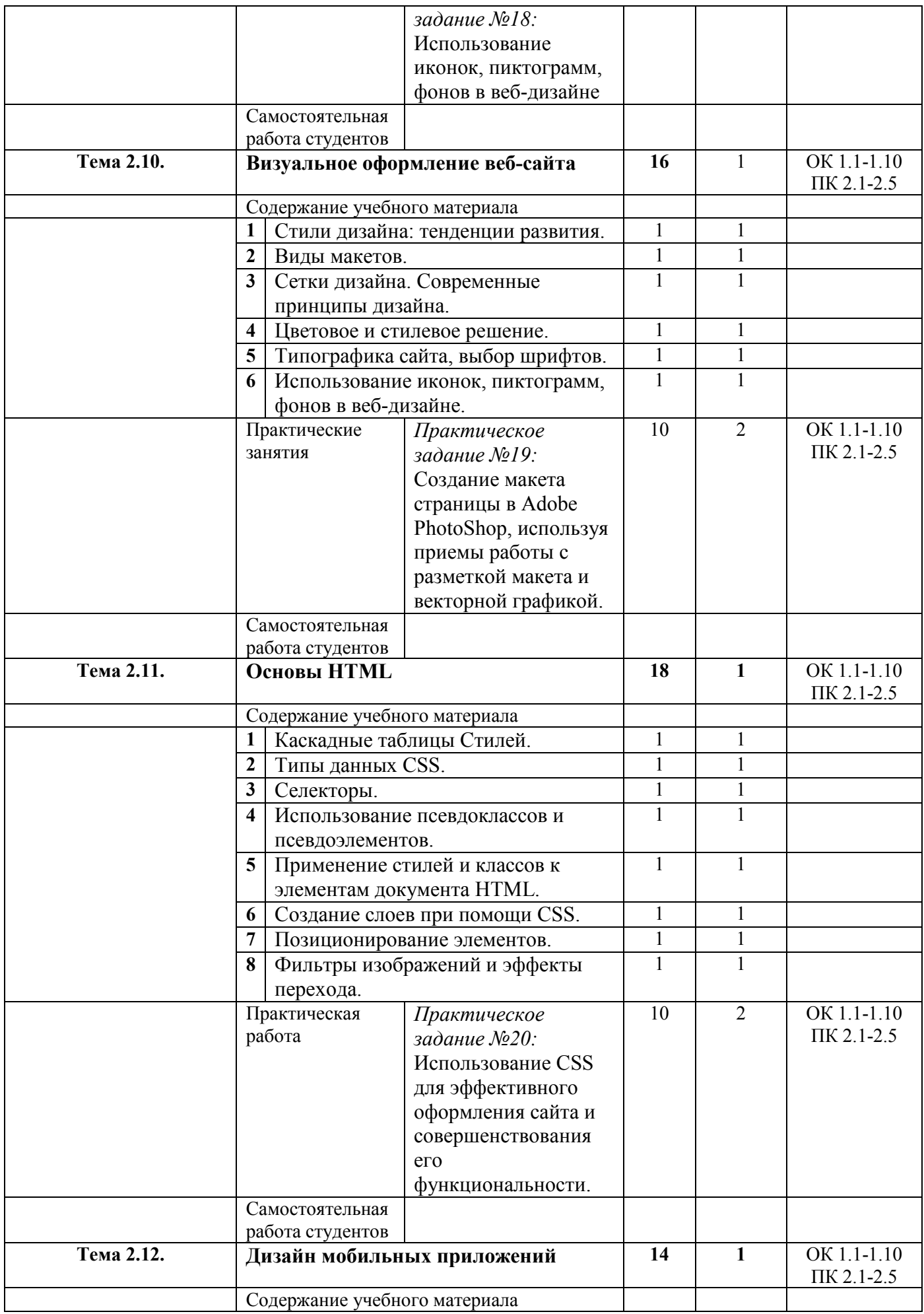

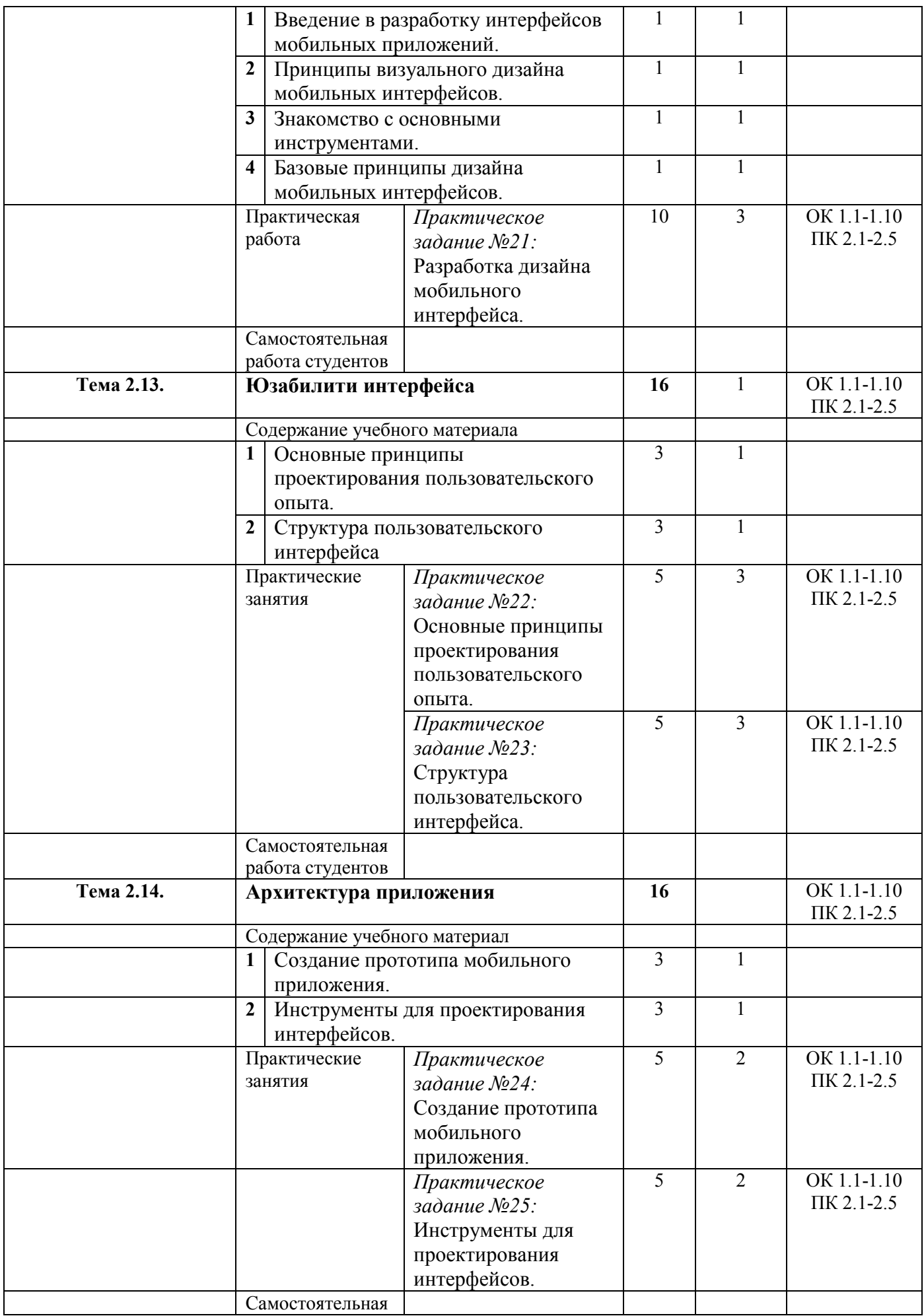

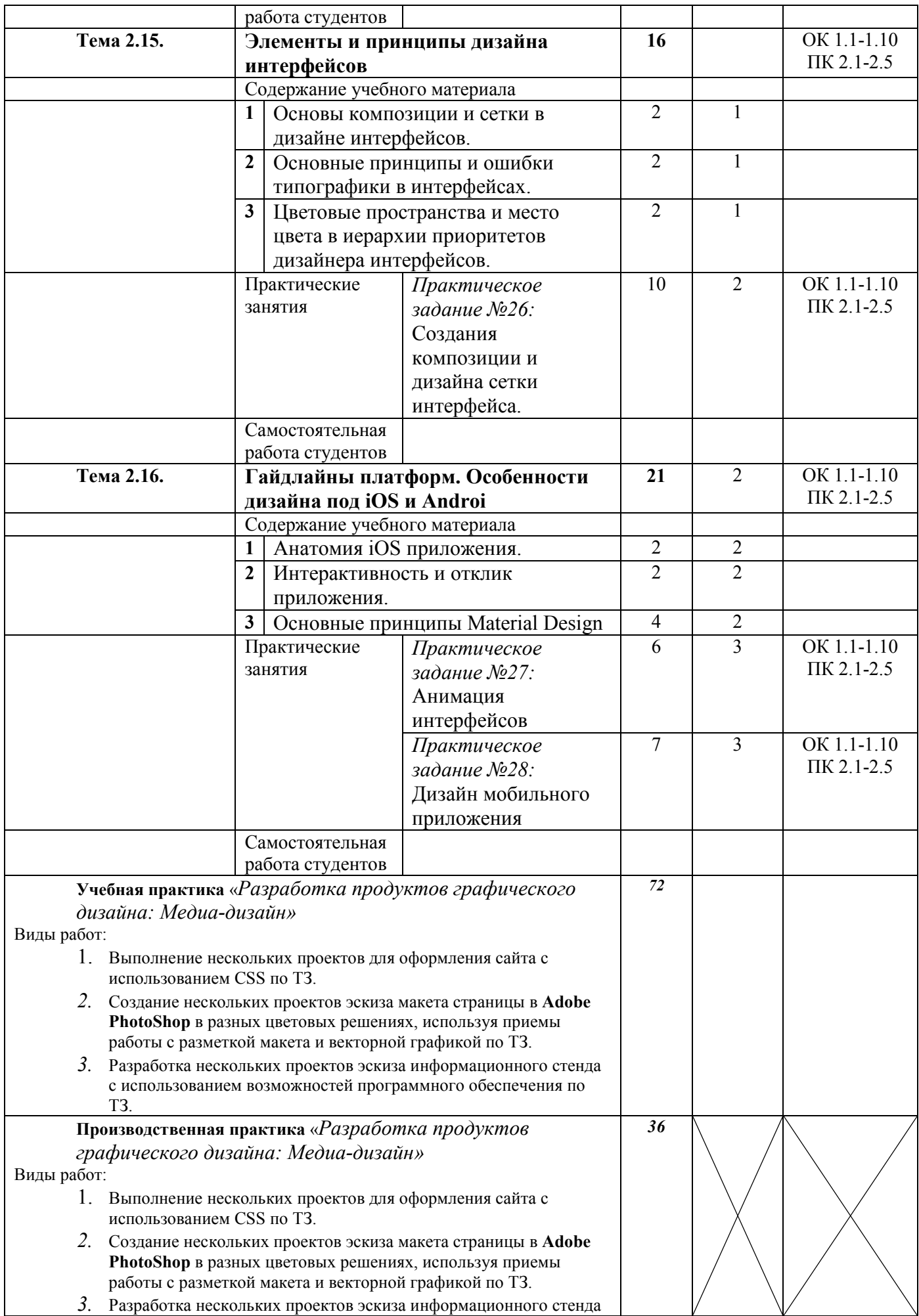

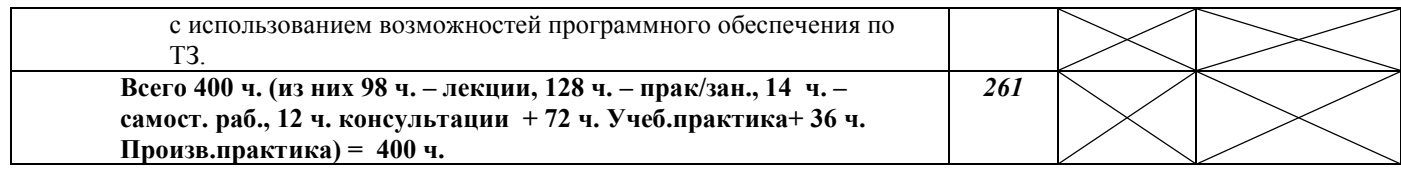

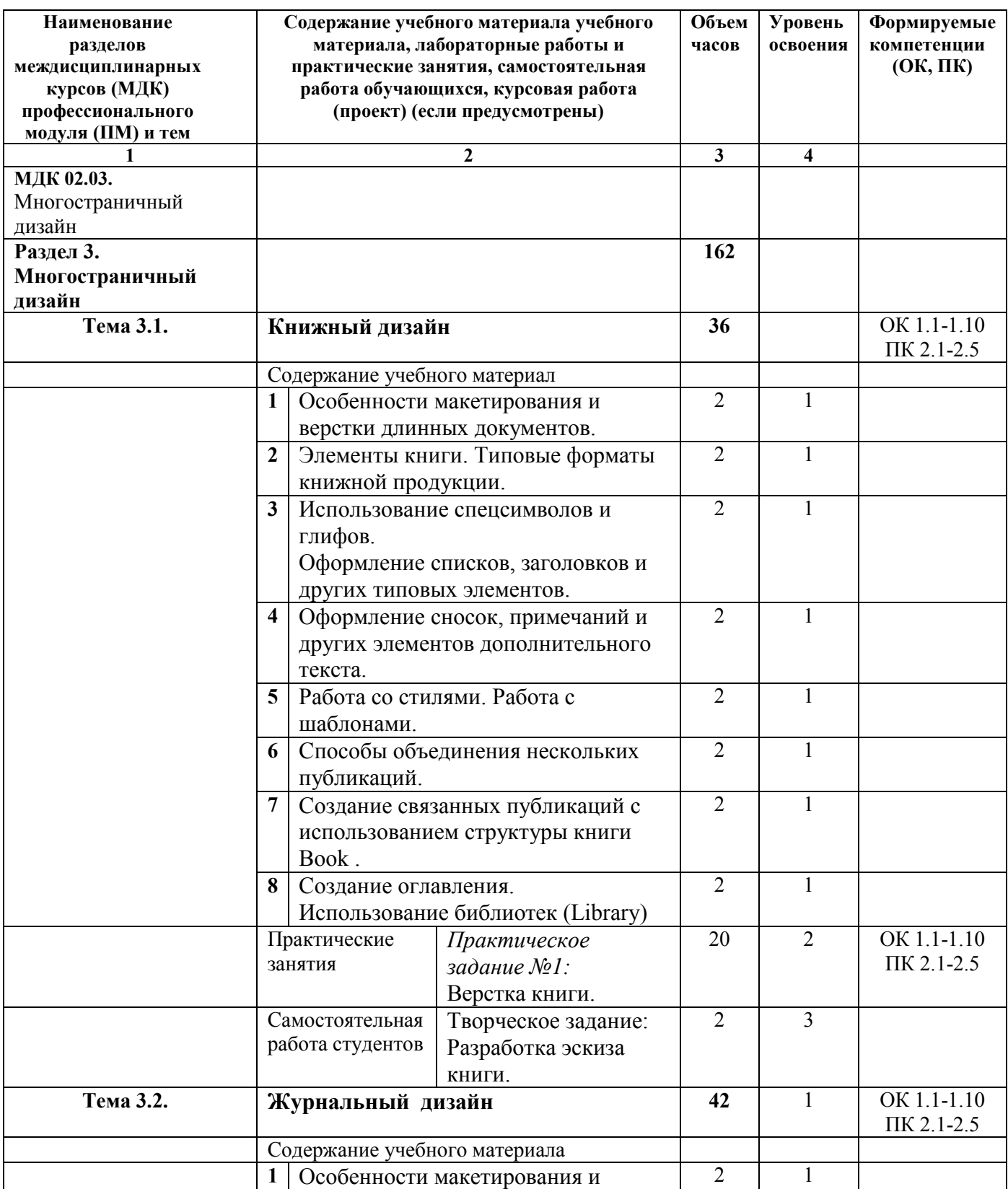

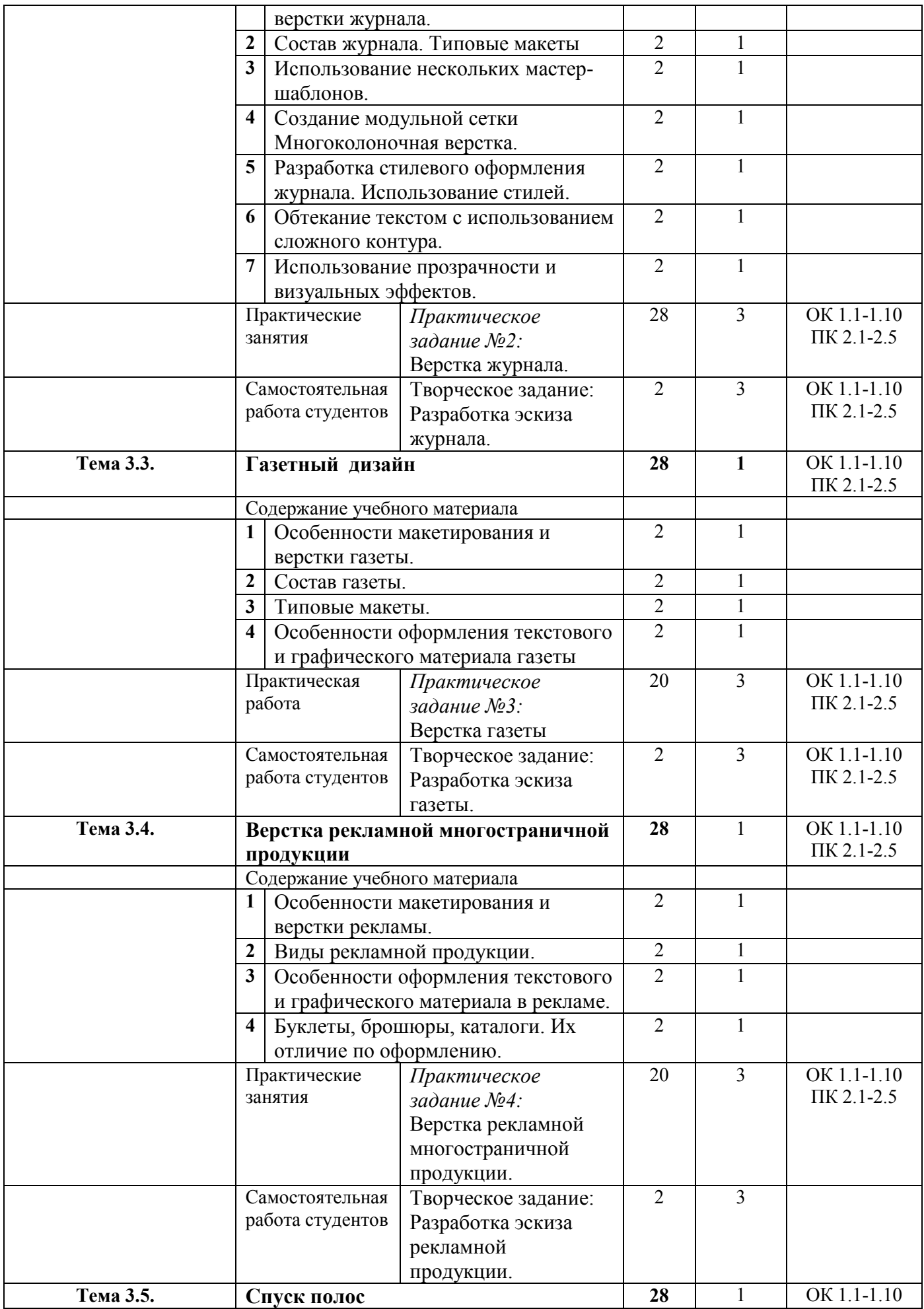

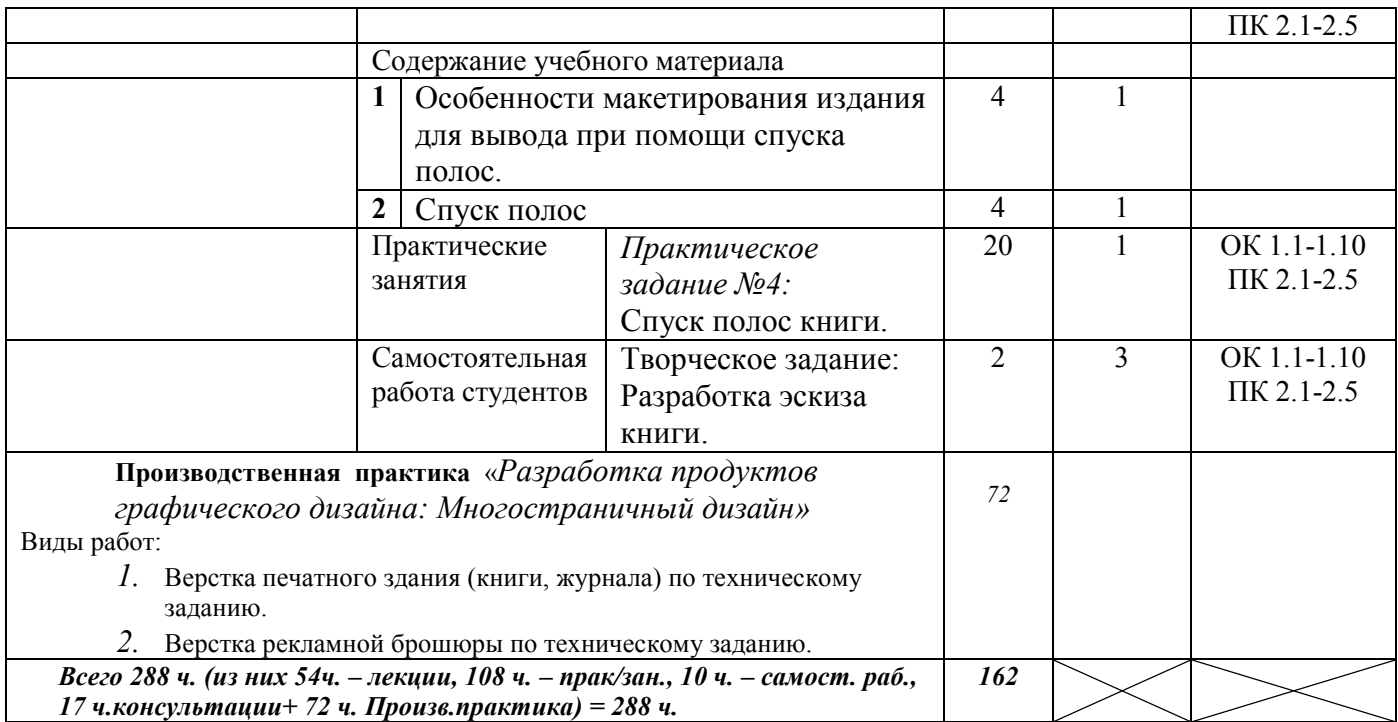

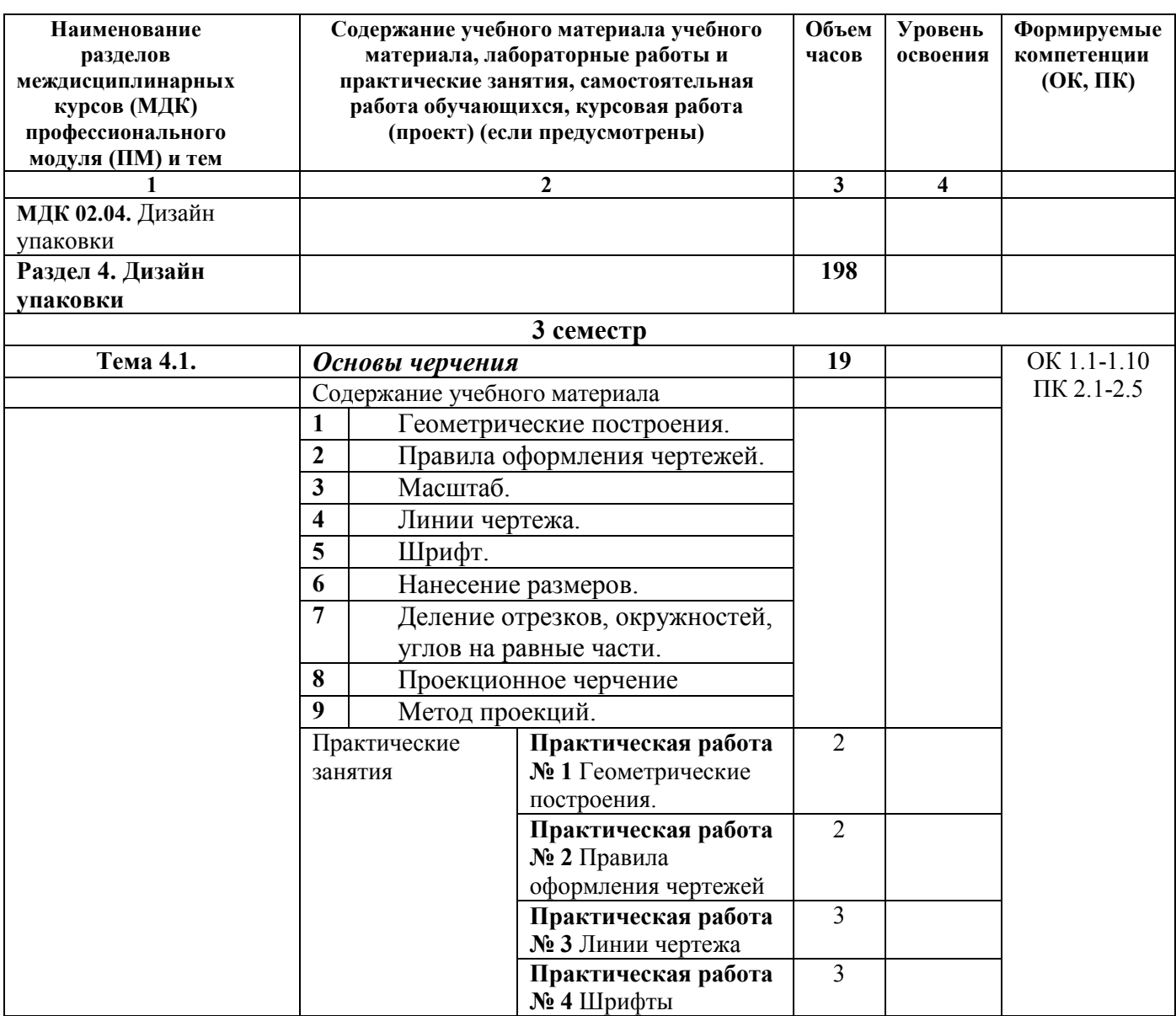

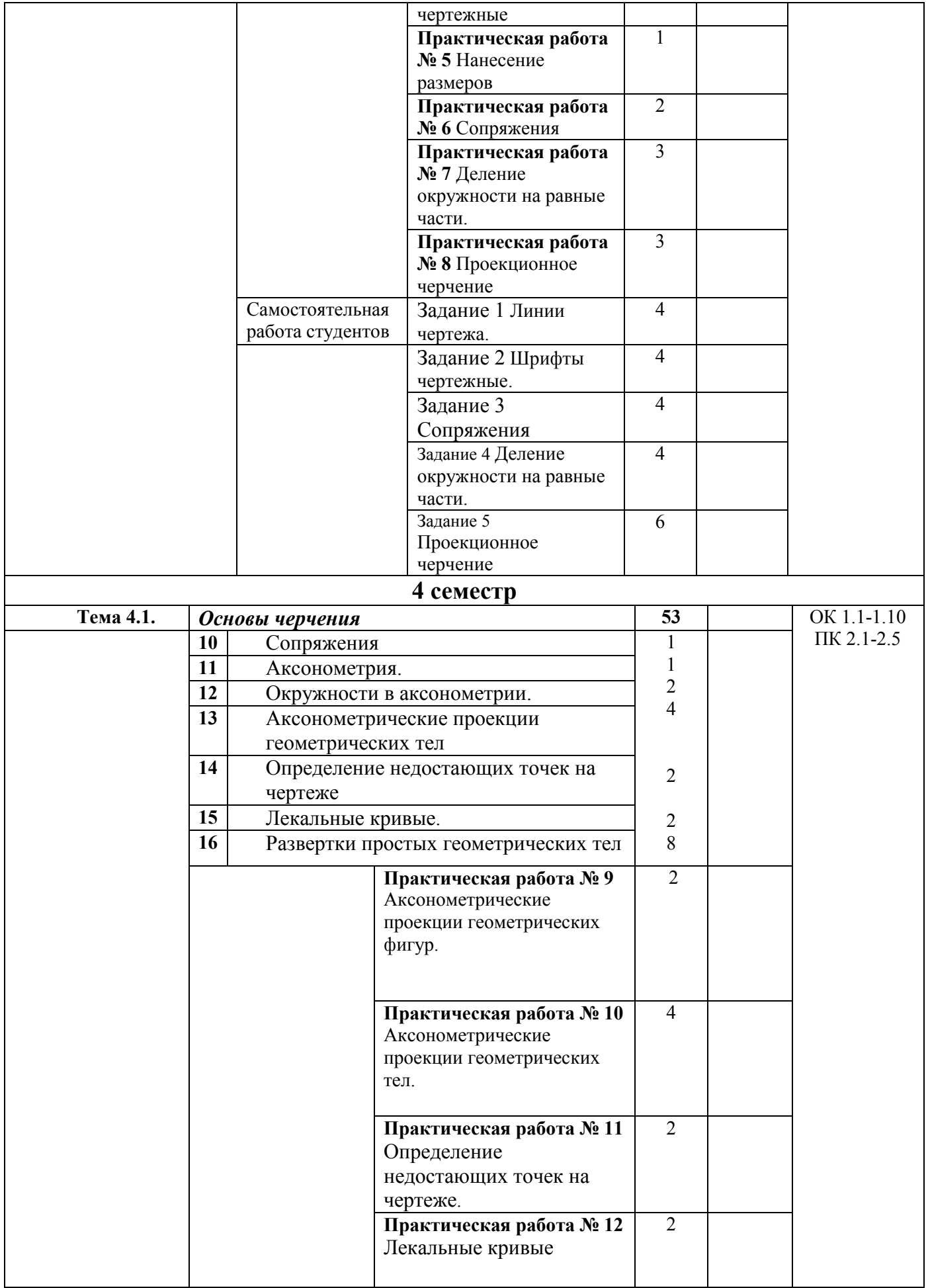

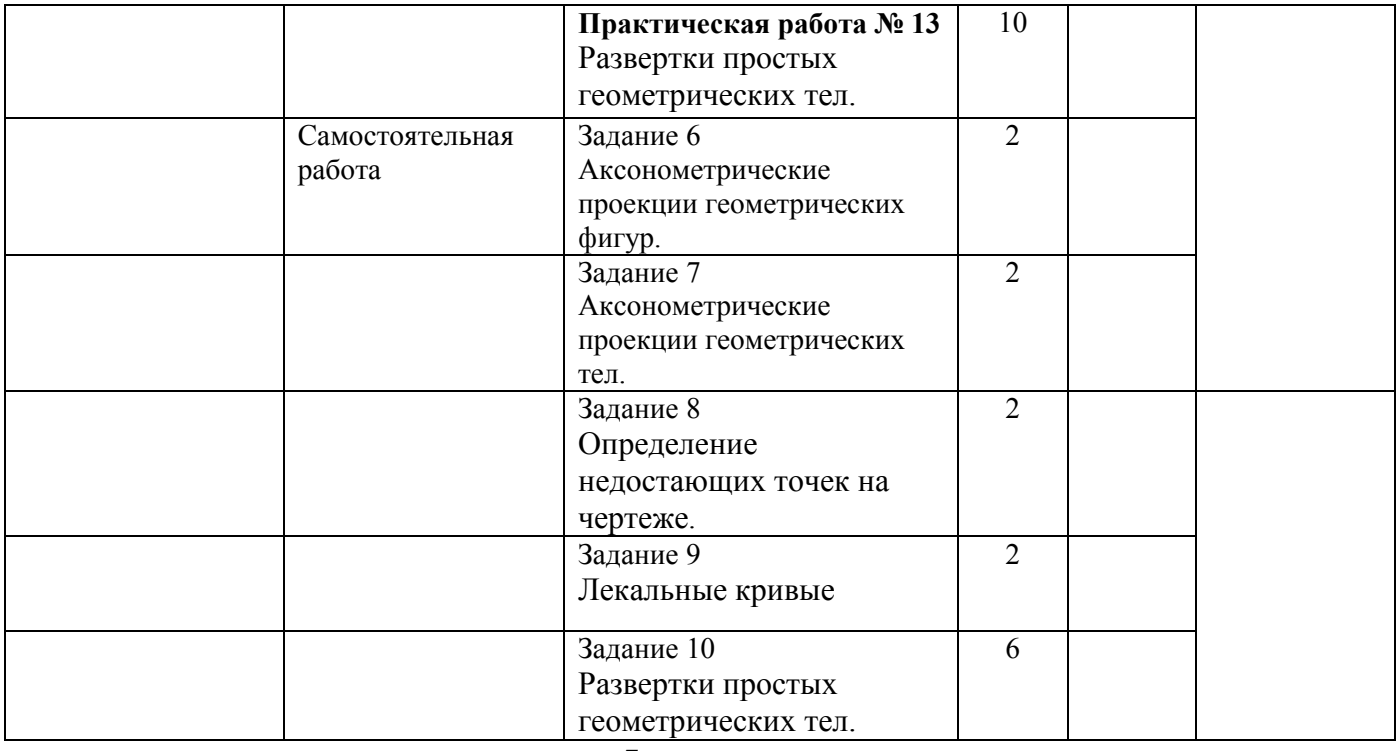

#### **5 семестр**

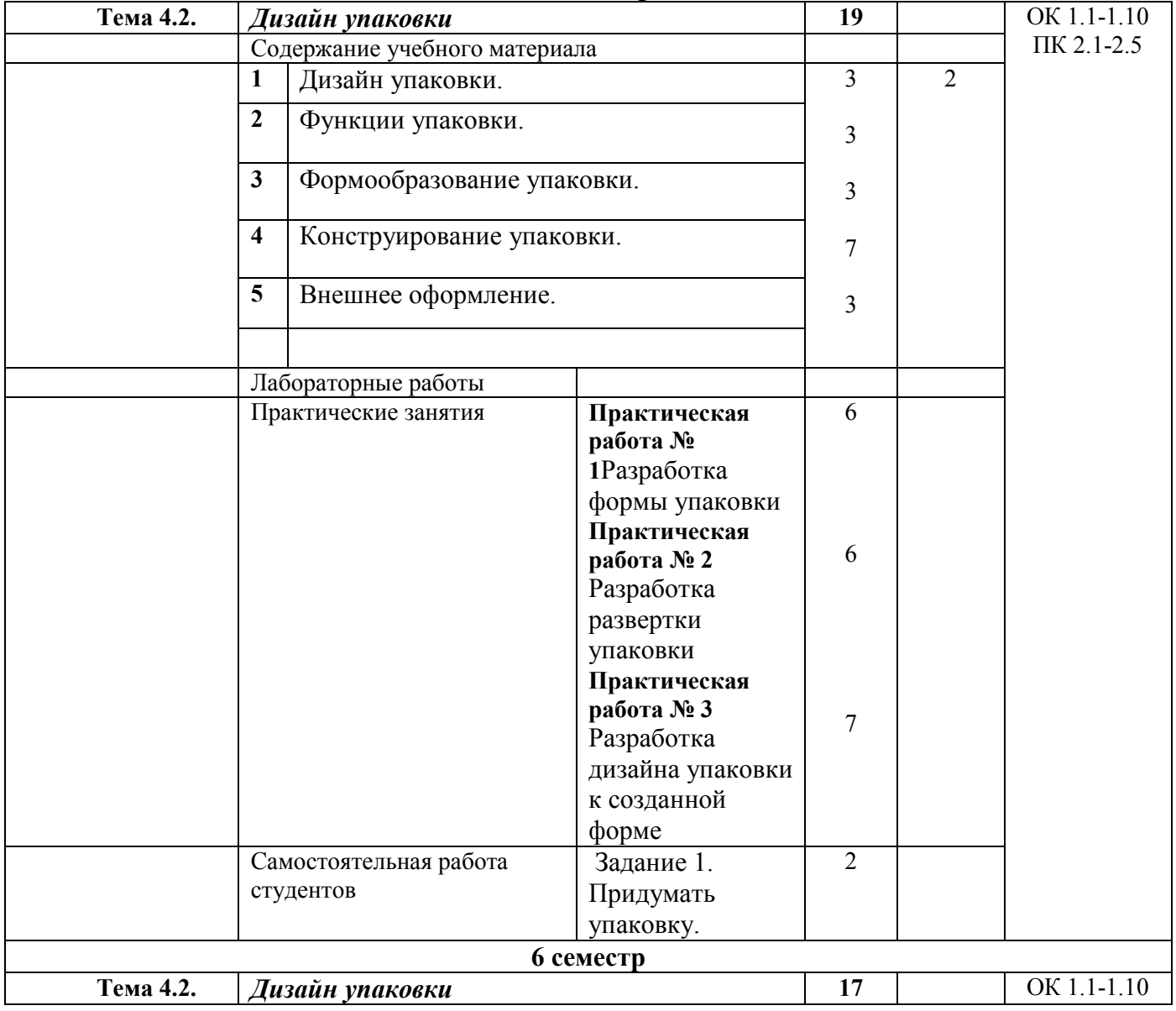

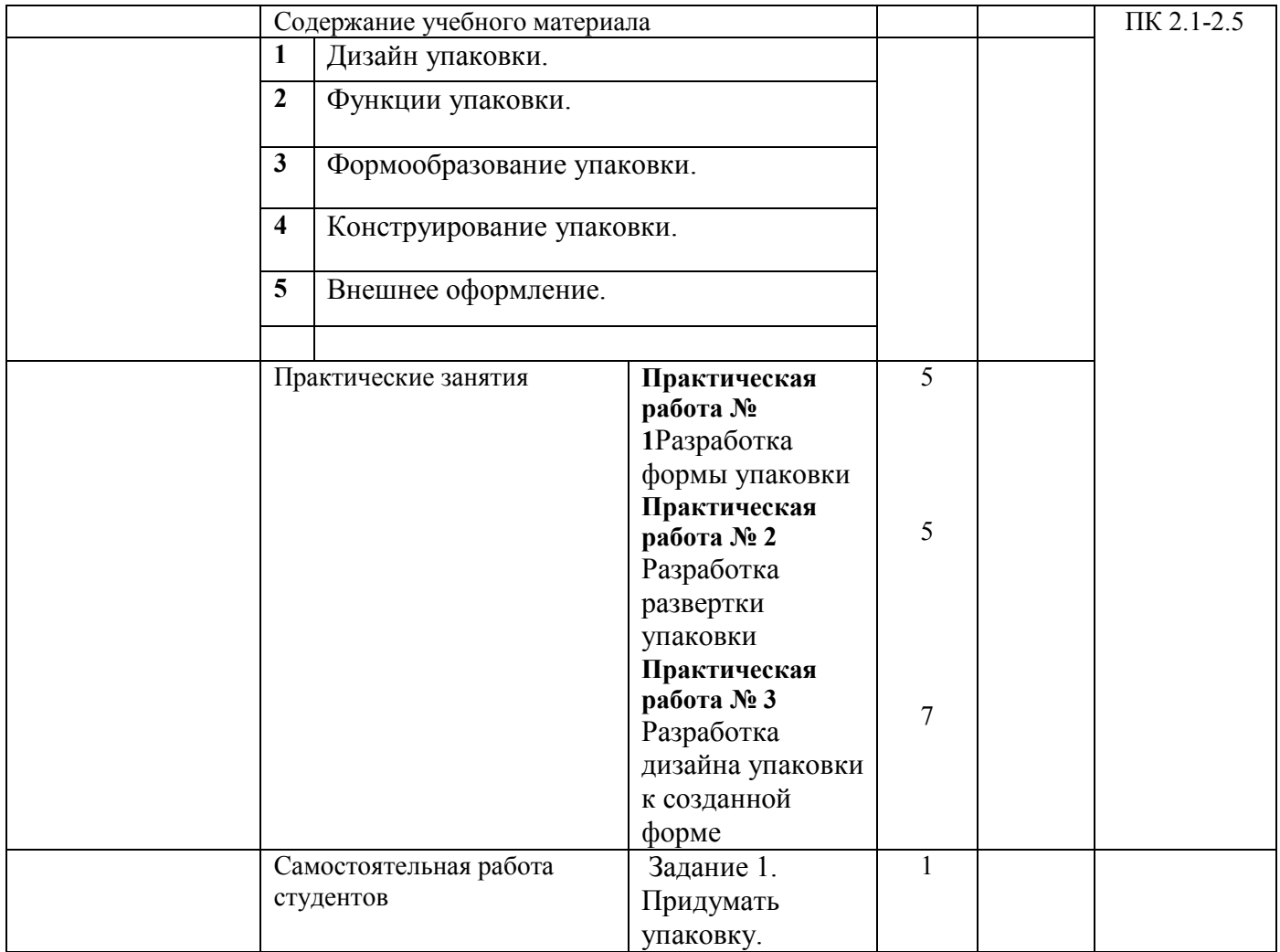

## **7 семестр**

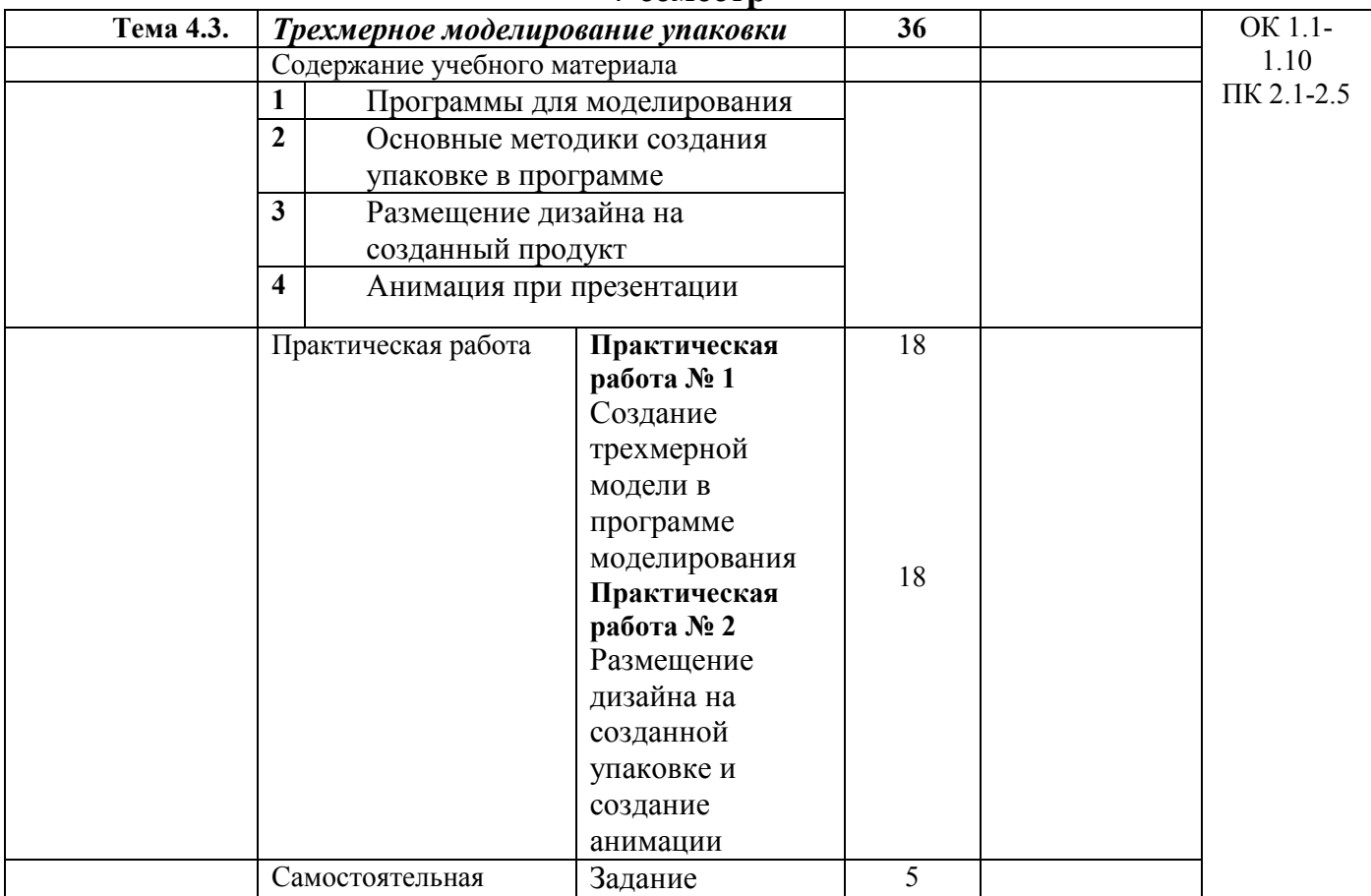

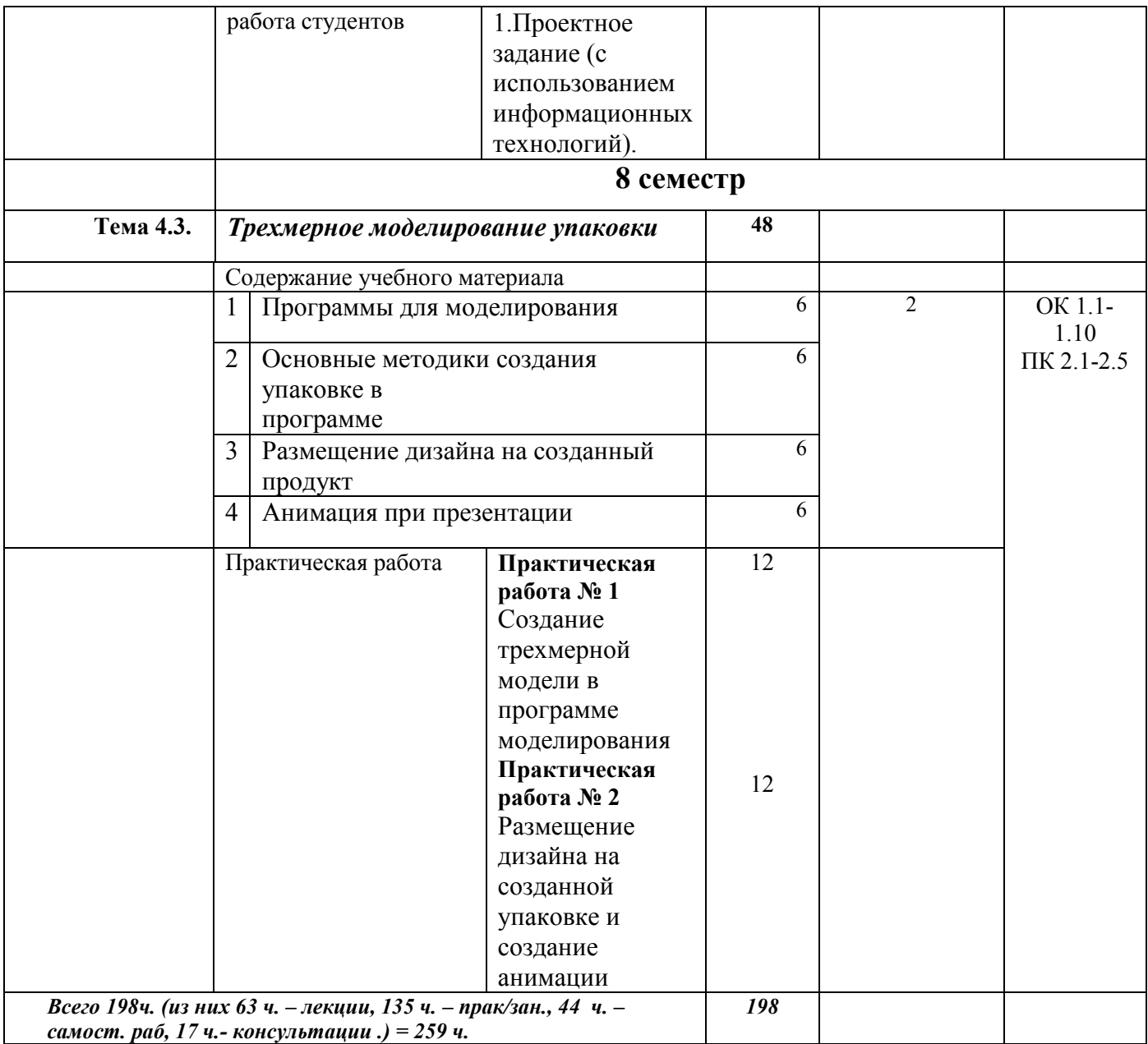

## **4. УСЛОВИЯ РЕАЛИЗАЦИИ ПРОФЕССИОНАЛЬНОГО МОДУЛЯ**

## **4.1. Требования к минимальному материально-техническому обеспечению**

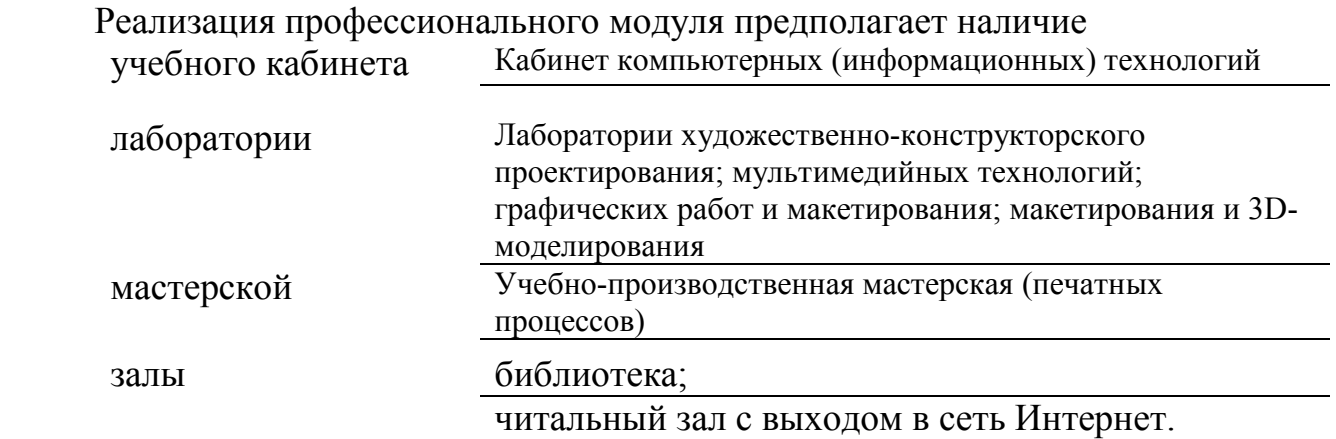

## **4.1.1 Оборудование кабинета компьютерных (информационных) технологий**

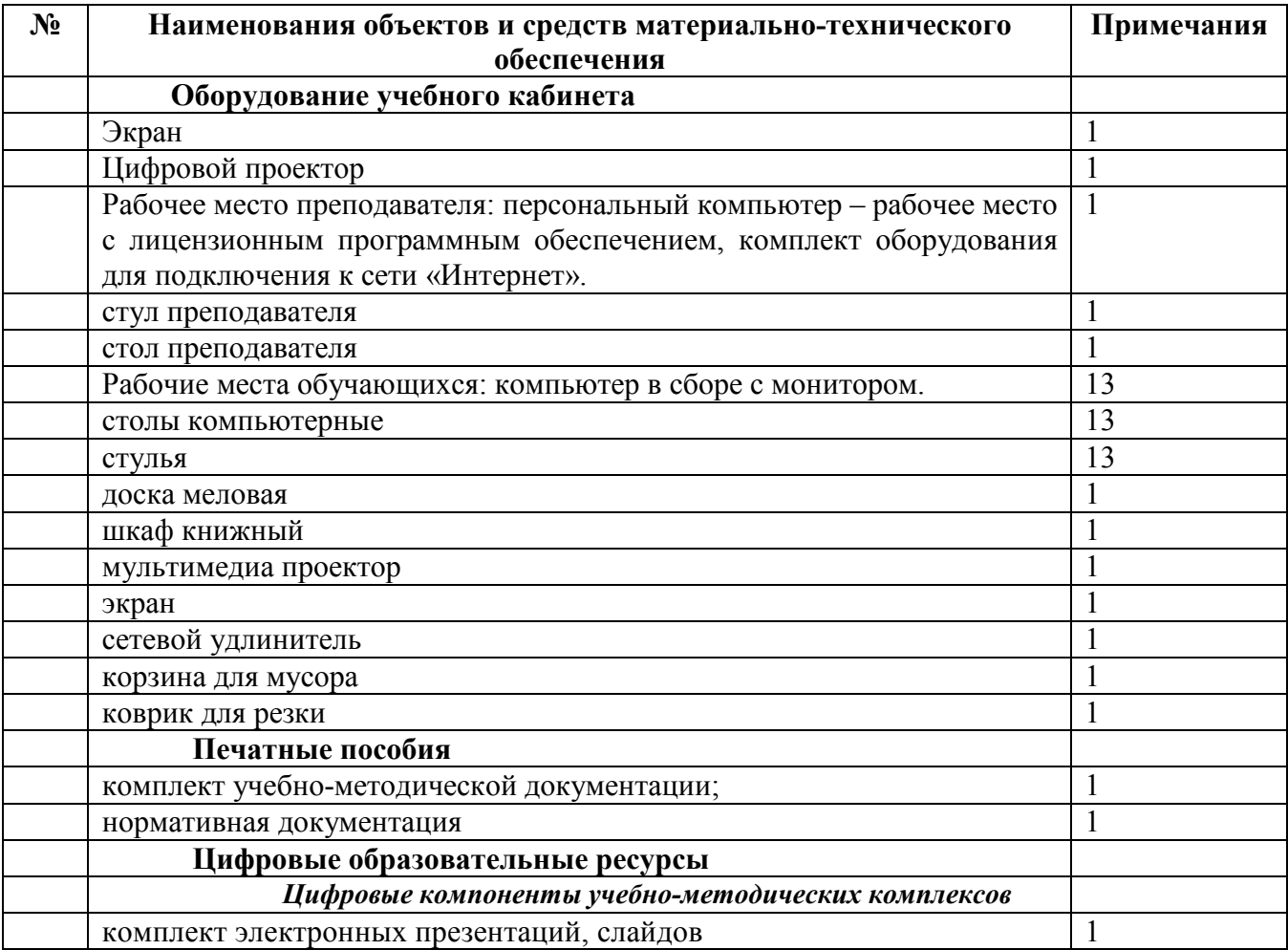

## **4.1.2 Оборудование лаборатории художественно-конструкторского проектирования; мультимедийных технологий; графических работ и макетирования; макетирования и 3D-моделирования**

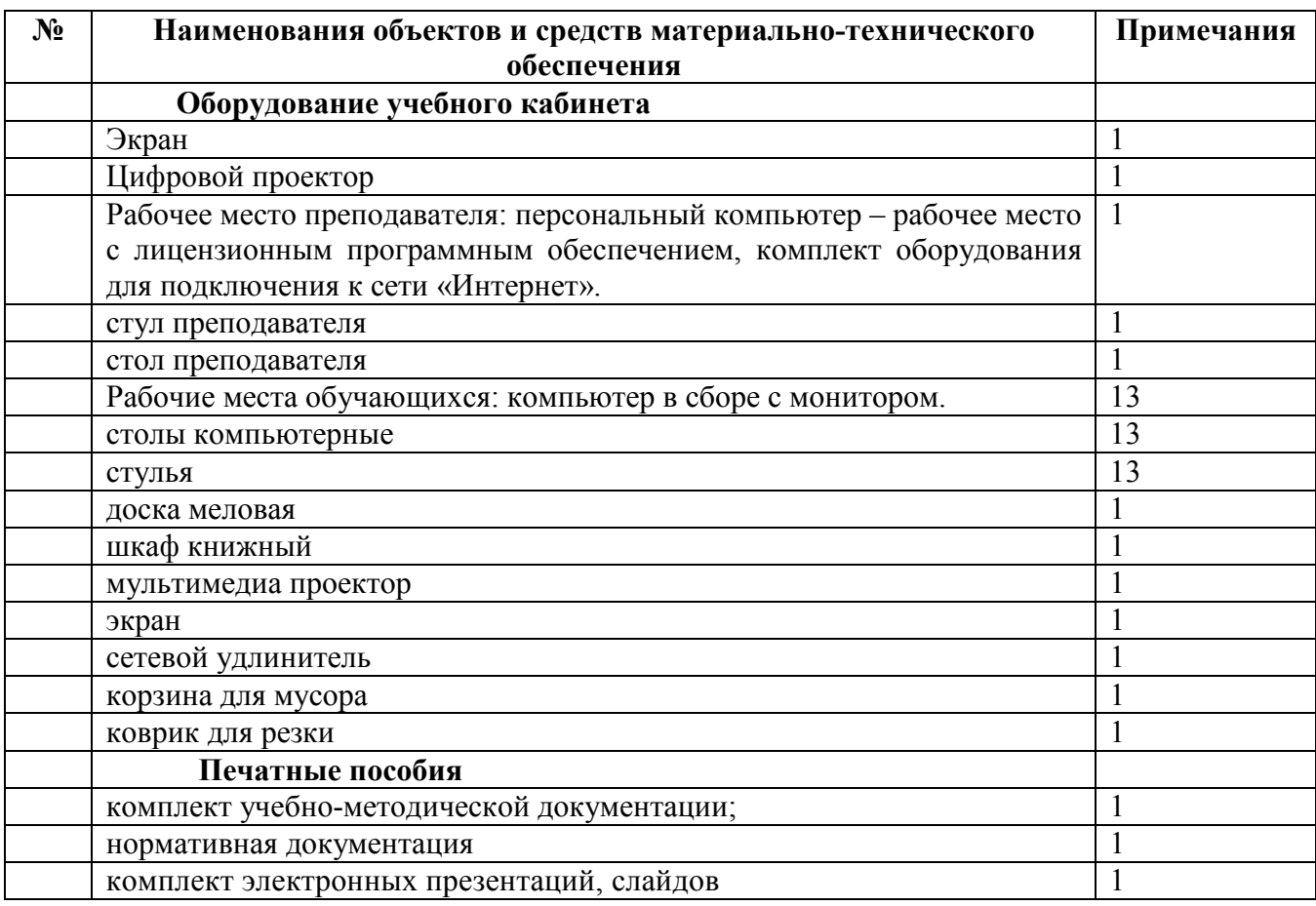

## **4.1.3 Оборудование учебно-производственной мастерской (печатных процессов)**

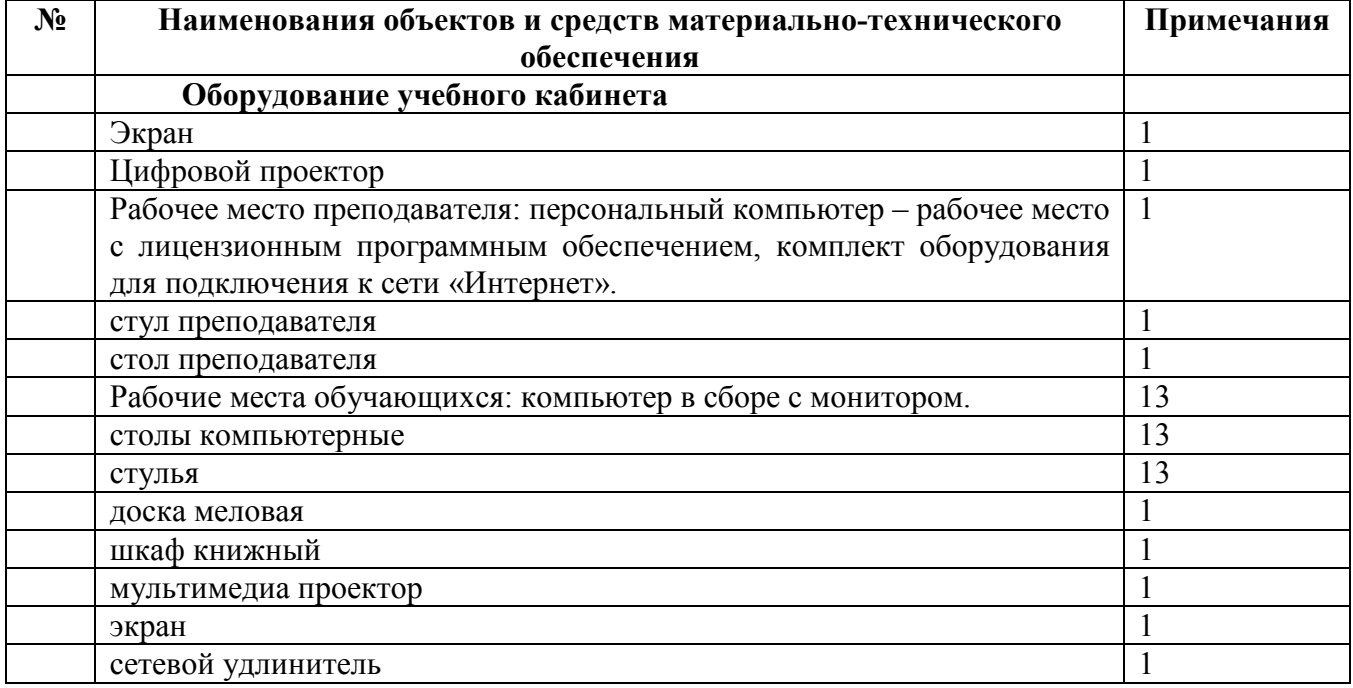

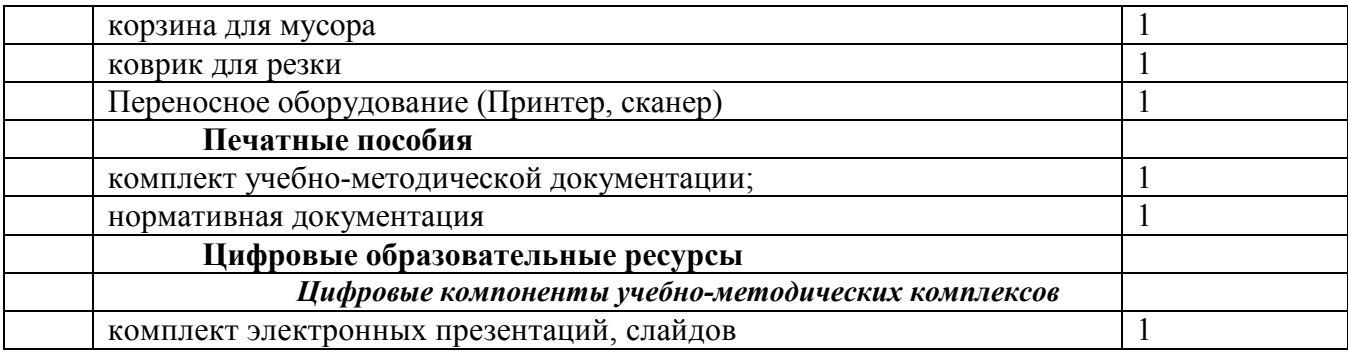

## **Технические средства обучения**

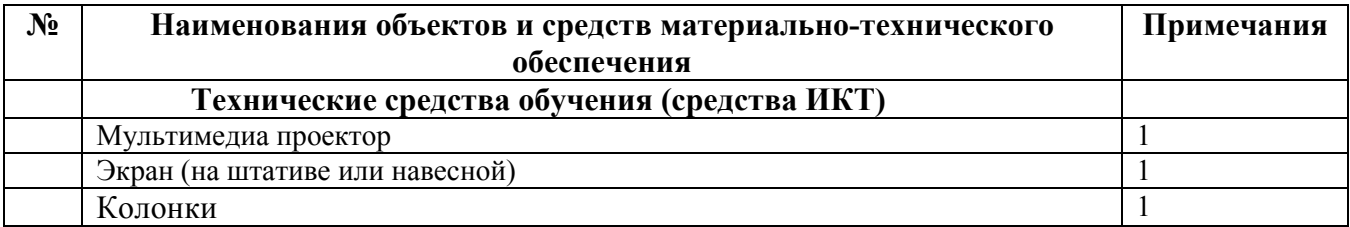

## **4.2. ИНФОРМАЦИОННОЕ ОБЕСПЕЧЕНИЕ ОБУЧЕНИЯ Перечень рекомендуемых учебных изданий, Интернет-ресурсов, дополнительной литературы**

#### **Основные печатные источники**

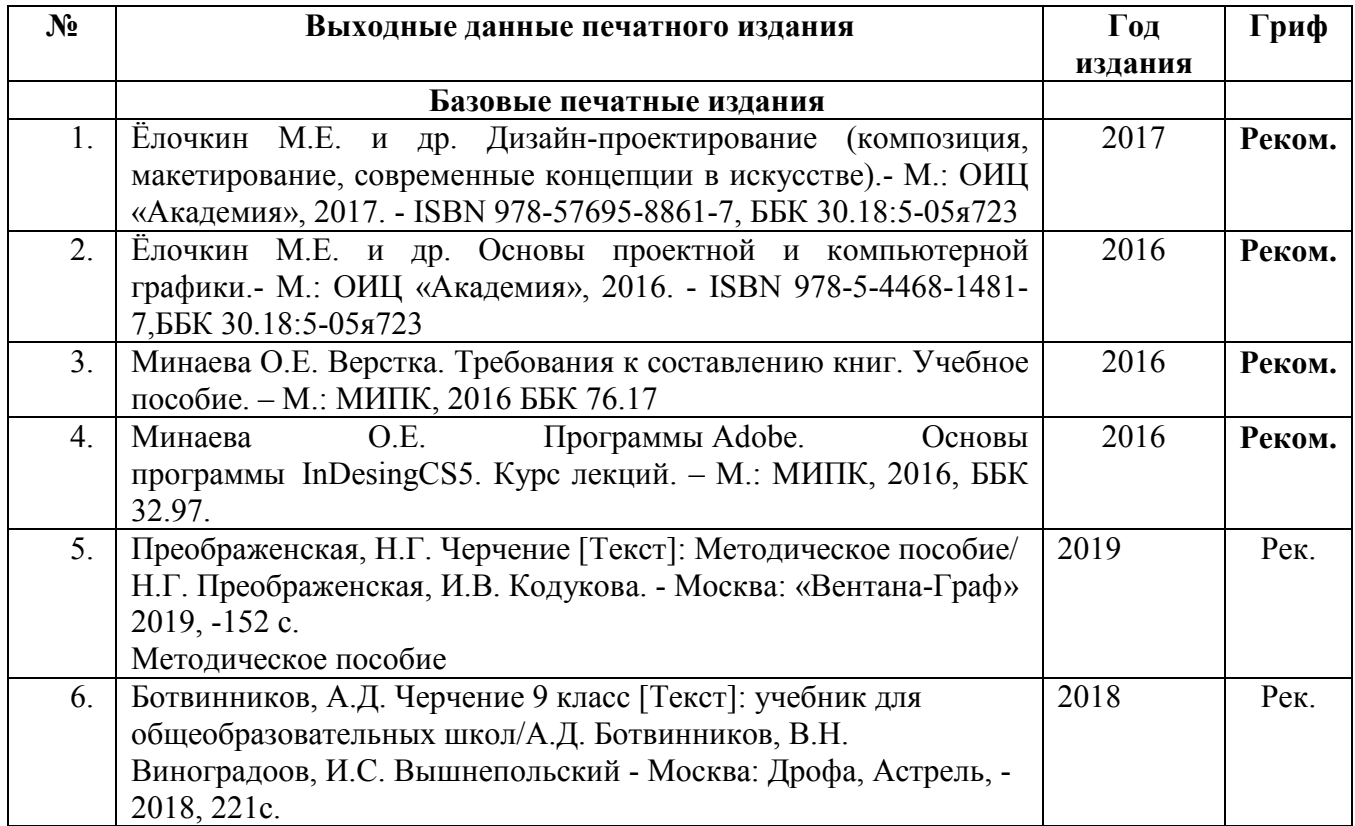

#### **Дополнительные печатные источники**

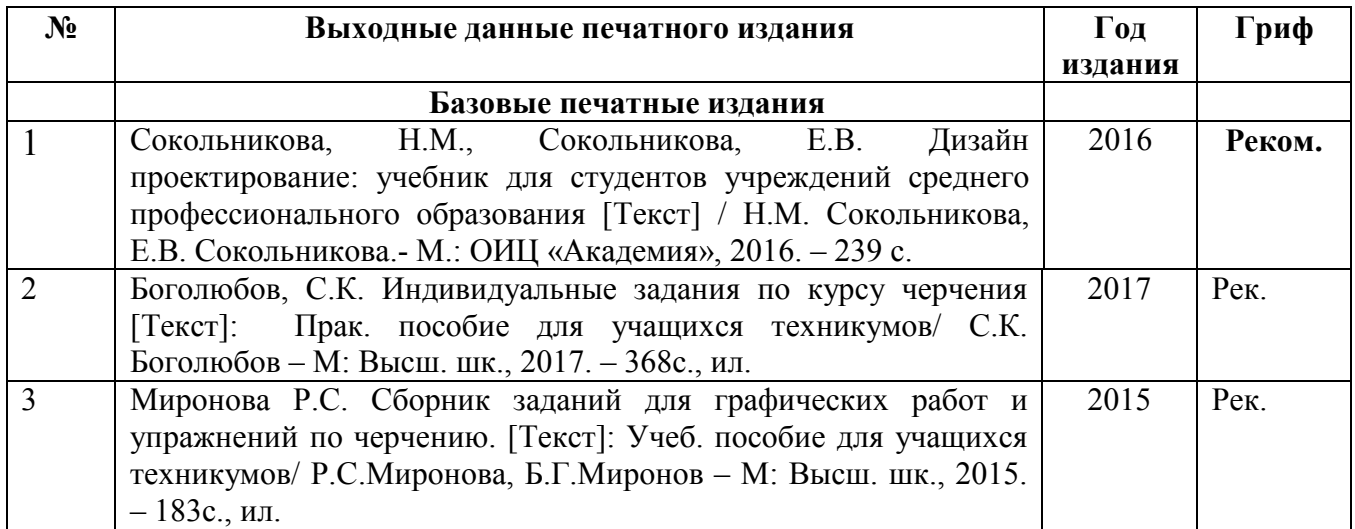

#### **Основные электронные издания**

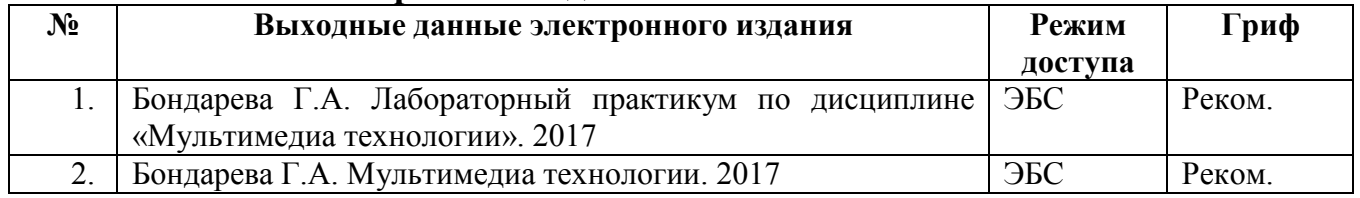

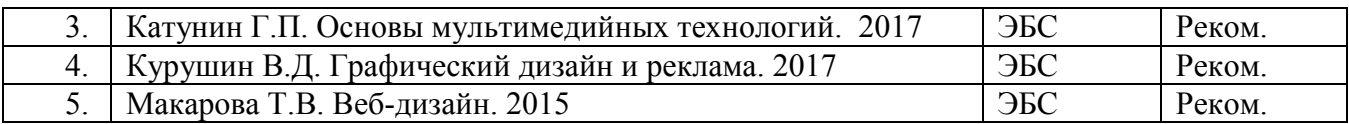

#### **Дополнительные электронные издания**

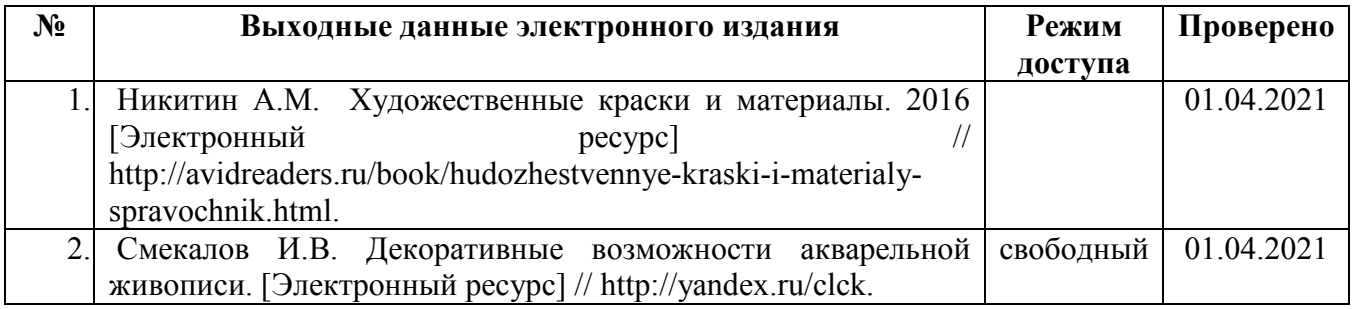

### **Ресурсы Интернет**

#### **Единое окно доступа к образовательным ресурсам. Библиотека**

#### http://window.edu.ru/window/library

Электронная библиотека учебно-методической литературы для общего и профессионального образования.

#### **Библиотека Гумер - гуманитарные науки**

http://www.gumer.info/

Коллекция книг по социальным и гуманитарным и наукам: истории, культурологии, философии, политологии, литературоведению, языкознанию, журналистике, психологии, педагогике, праву, экономике и т.д.

#### **Энциклопедии, словари, справочники**

http://dic.academic.ru

Сайт Академик. Словари и энциклопедии на Академике по социально-гуманитарным наукам.

#### **Сайты музеев**

Государственный Эрмитаж [Электронный ресурс]. – Режим доступа: http://www.hermitagemuseum.org/html\_Ru/index.html.

Московский музей современного искусства [Электронный ресурс]. – Режим доступа: http://www.mmoma.ru/exhibitions.

The Metropolitan Museum of Art [Электронный ресурс]. – Режим доступа: http://www.metmuse& um.org.

#### **Сайты по компьютерной графике**

http://www.grafgip.ru/ https://sites.google.com/site/komputernayagrafika/vidy-grafiki/veb-grafika http://www.dtdm.ru/index.php?option=com\_content&view=article&id=52:l---r&catid=4&Itemid=8 http://vsofte.biz/grafika-dizayn/

#### **Учебные материалы по компьютерной графике**

http://works.doklad.ru/view/LFs1KoLjJg8.html http://bibliofond.ru/view.aspx?id=607458

**Научное общество GraphiCon**  http://www.graphicon.ru/

## **4.3. Общие требования к организации образовательного процесса при реализации профессионального модуля**

## **Методическое обеспечение образовательного процесса**

#### **Требования к условиям проведения занятий**

Реализация профессионального модуля осуществляется:

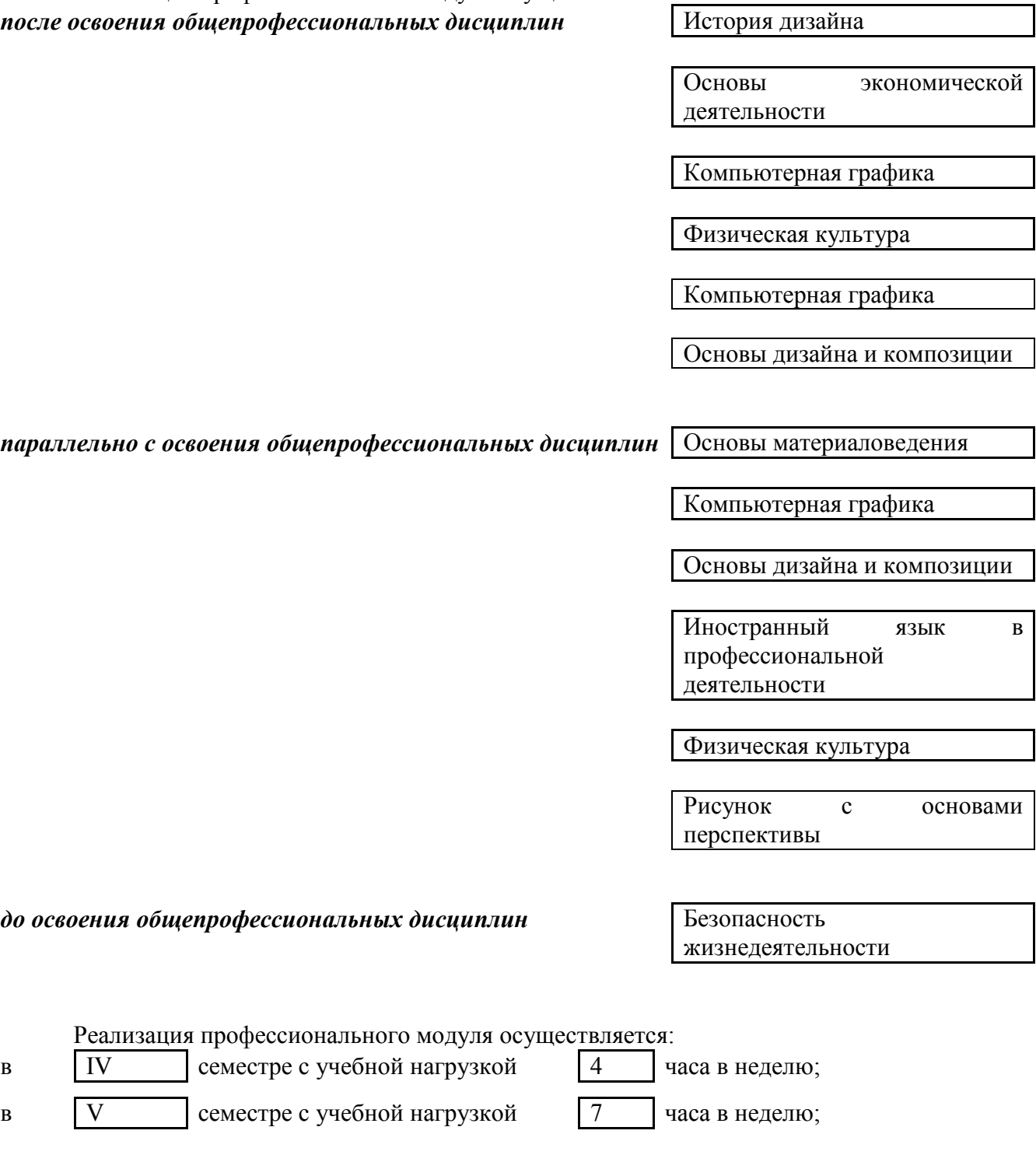

в VI семестре с учебной нагрузкой 14 часа в неделю; в VII семестре с учебной нагрузкой 3 часа в неделю;

в VIII семестре с учебной нагрузкой 7 часа в неделю;

#### **Требования к условиям организации учебной практики**

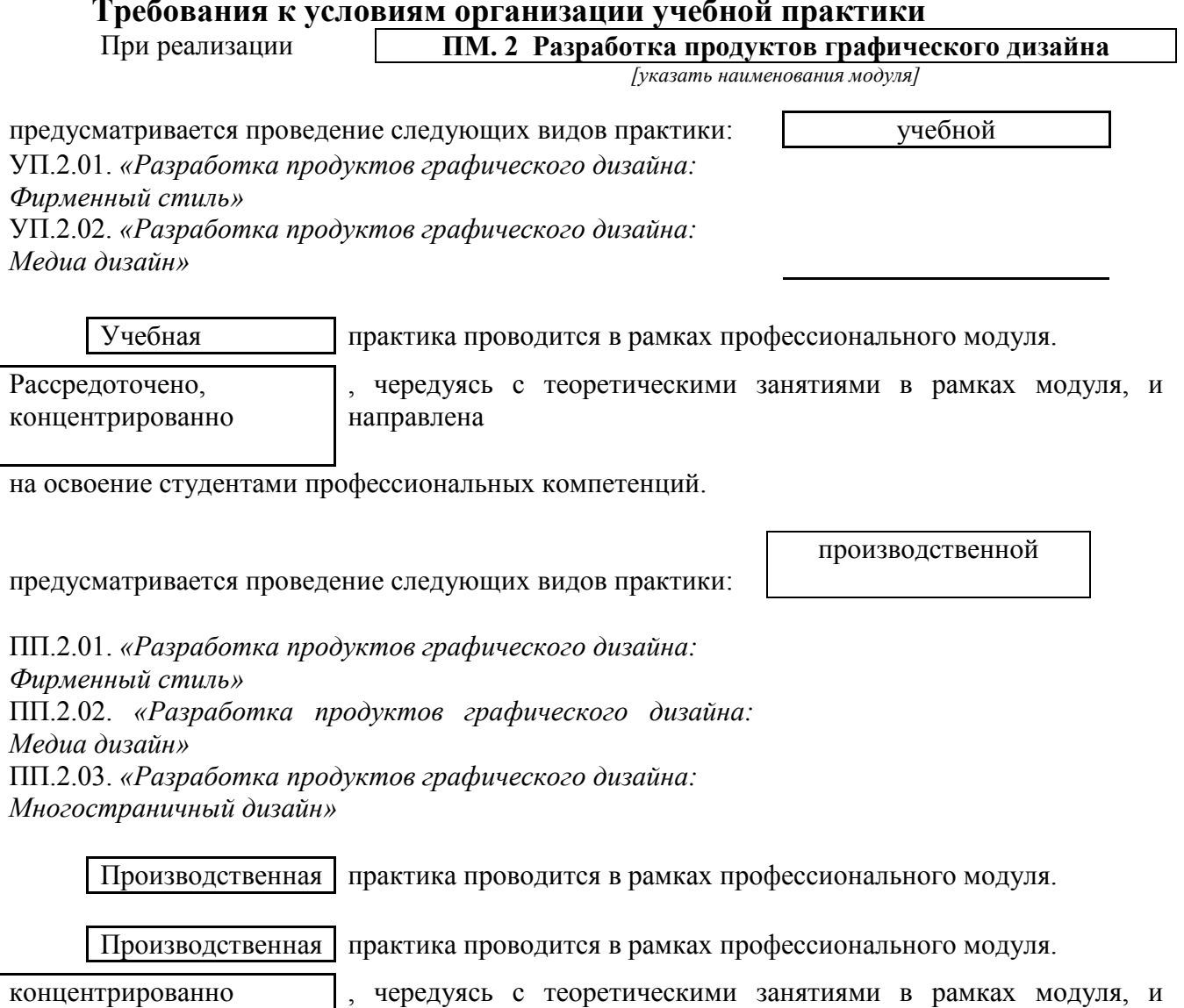

направлена

на освоение студентами профессиональных компетенций.

Цели и задачи, программы и формы отчетности определяются колледжем и доводятся до студентов до начала практики.

#### **Требования к условиям консультационной помощи обучающимся**

При выполнении самостоятельной работы по модулю предусматривается проведение консультаций с обучающимися в пределах отведенного времени.

Форма проведения консультаций (групповые, индивидуальные, лабораторные, письменные, устные, дистанционные) определяется колледжем.

#### **Требования к условиям организации внеаудиторной деятельности обучающихся**

Внеаудиторная работа сопровождается методическим обеспечением.

Реализация профессионального модуля обеспечивается доступом каждого обучающегося к базам данных и библиотечным фондам.

Во время самостоятельной подготовки в колледже студенты обеспечиваются бесплатным доступом к сети Интернет в читальных залах библиотеки, предназначенным для работы в электронной образовательной среде.

#### **Требования к оснащенности баз практик**

 Оснащенность баз практики должна обеспечивать выполнение всех видов профессиональной деятельности, предусмотренных ПООП СПО по профессии 54.01.20 Графический дизайнер.

Производственная практика обучающихся проводится на предприятиях и в организациях по отраслям производственной деятельности в области архитектуры, проектирования, дизайна, СМИ, издательства, полиграфии, изготовления упаковочной продукции и др., с использованием современных технологий, материалов и оборудования. Руководство практикой от предприятия / организации осуществляют определенные из числа высококвалифицированных работников организации наставники, помогающие обучающимся овладеть профессиональными навыками. Оборудование рабочих мест производственной практики должно соответствовать содержанию вида деятельности и давать возможность обучающемуся овладеть всеми профессиональными компетенциями по профессиональному модулю ПМ.02 Разработка технического задания на продукт графического дизайна.

#### **4.4. Кадровое обеспечение образовательного процесса**

#### **Требования к квалификации педагогических кадров, обеспечивающих обучение по междисциплинарному курсу:**

Квалификация педагогических работников образовательной организации должна отвечать квалификационным требованиям, указанным в квалификационных справочниках, и (или) профессиональных стандартах (при наличии).

 Педагогические работники, привлекаемые к реализации образовательной программы, должны получать дополнительное профессиональное образование по программам повышения квалификации, в том числе в форме стажировки в организациях направление деятельности которых соответствует области профессиональной деятельности «10 Архитектура, проектирование, геодезия, топография и дизайн», не реже 1 раза в 3 года с учетом расширения спектра профессиональных компетенций.

Доля педагогических работников (в приведенных к целочисленным значениям ставок), обеспечивающих освоение обучающимися профессиональных модулей, имеющих опыт деятельности не менее 3 лет в организациях, направление деятельности которых соответствует области профессиональной деятельности «10 Архитектура, проектирование, геодезия, топография и дизайн» «10 Архитектура, проектирование, геодезия, топография и дизайн», в общем числе педагогических работников, реализующих образовательную программу, должна быть не менее 25 процентов (в соответствии с ФГОС).

#### **Требования к квалификации педагогических кадров, осуществляющих руководство практикой**:

специалисты с высшим профессиональным образованием – преподаватели междисциплинарных курсов, а также общепрофессиональных дисциплин «Основы материаловедения», «Компьютерная графика», «Основы дизайна и композиции».

## **5. КОНТРОЛЬ И ОЦЕНКА РЕЗУЛЬТАТОВ ОСВОЕНИЯ ПРОФЕССИОНАЛЬНОГО МОДУЛЯ (ВИДА ПРОФЕССИОНАЛЬНОЙ ДЕЯТЕЛЬНОСТИ)**

## **5.1. Результаты (освоенные профессиональные компетенции), основные показатели оценки результата, Формы и методы контроля и оценки**

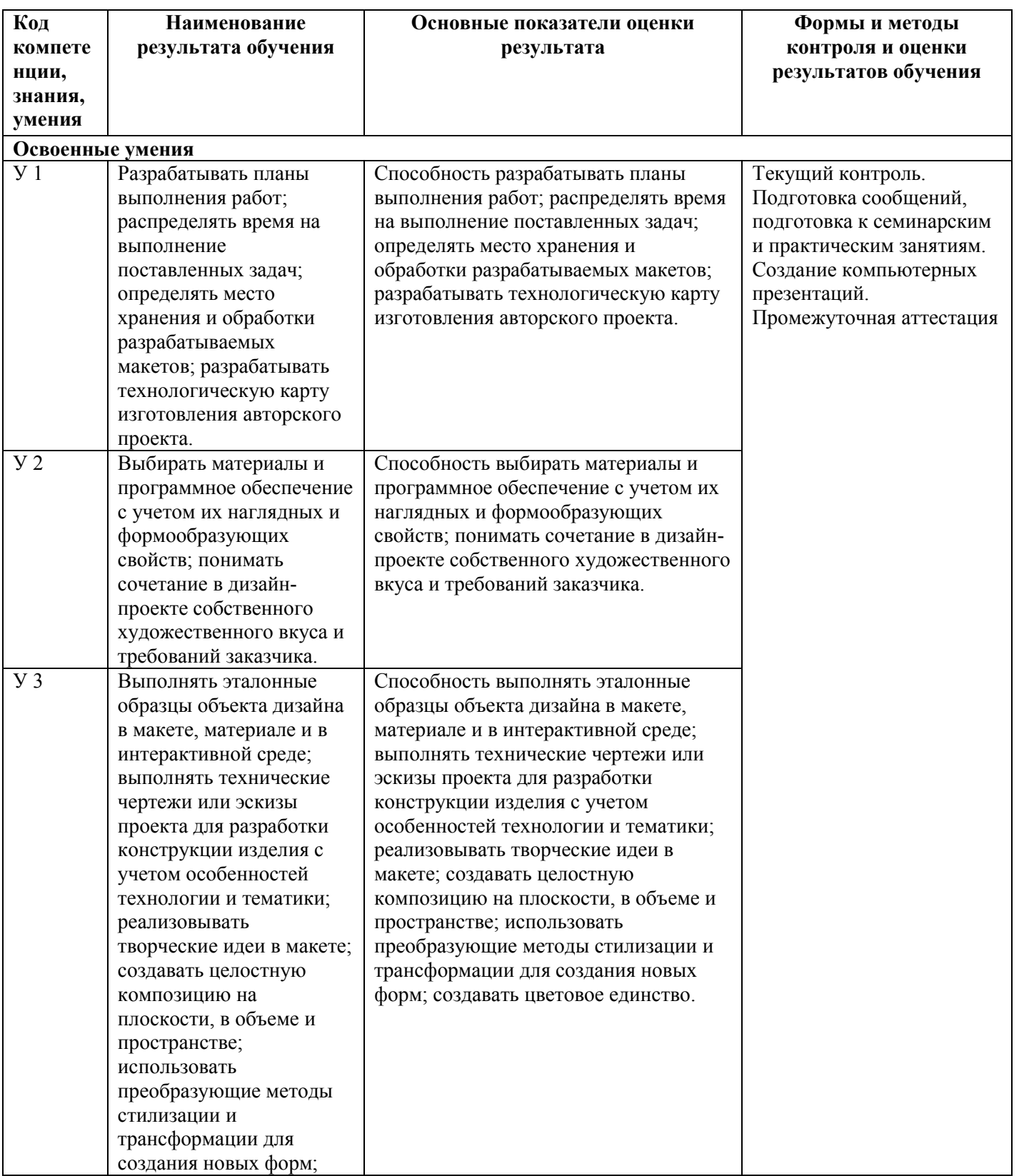

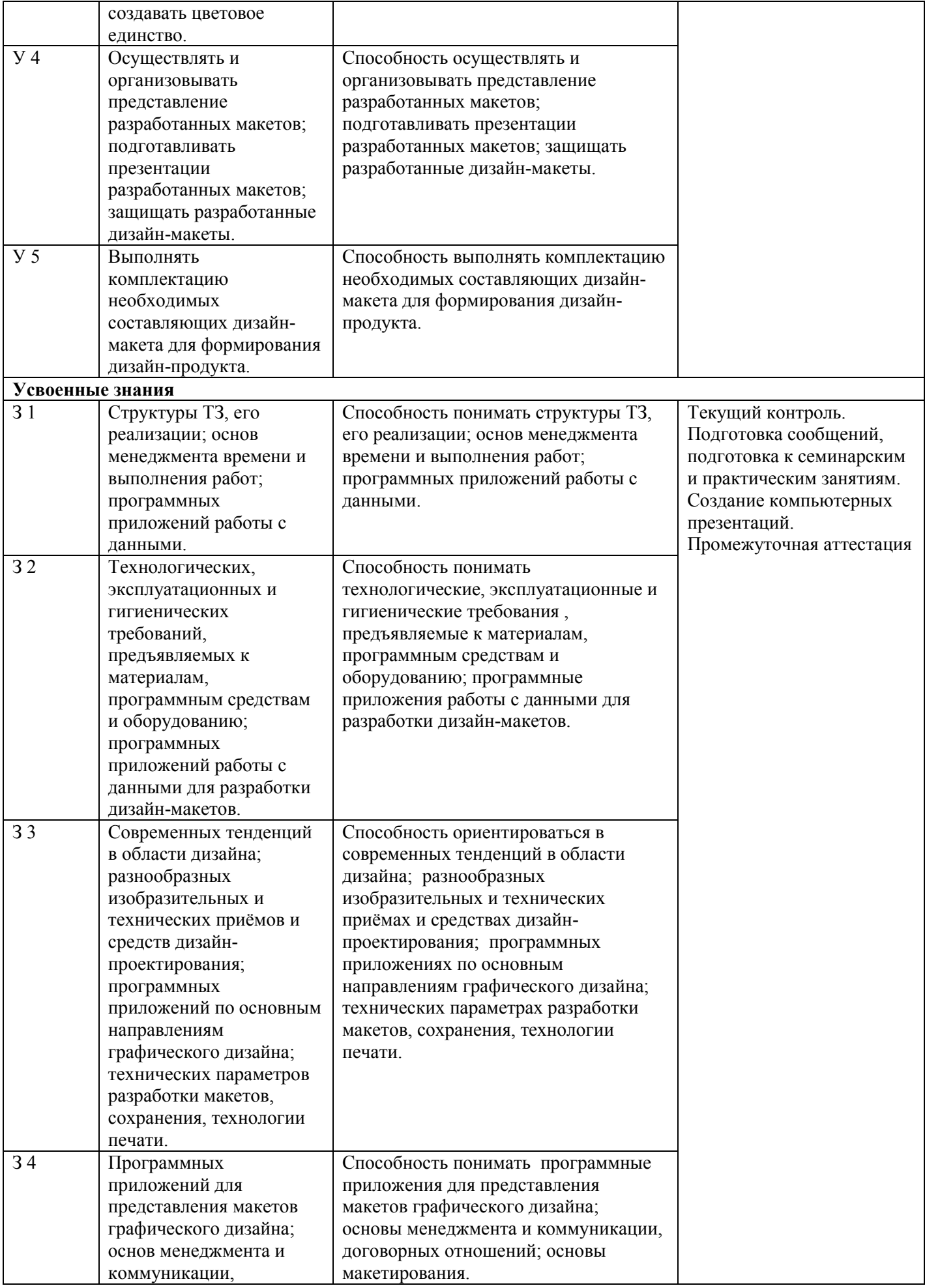

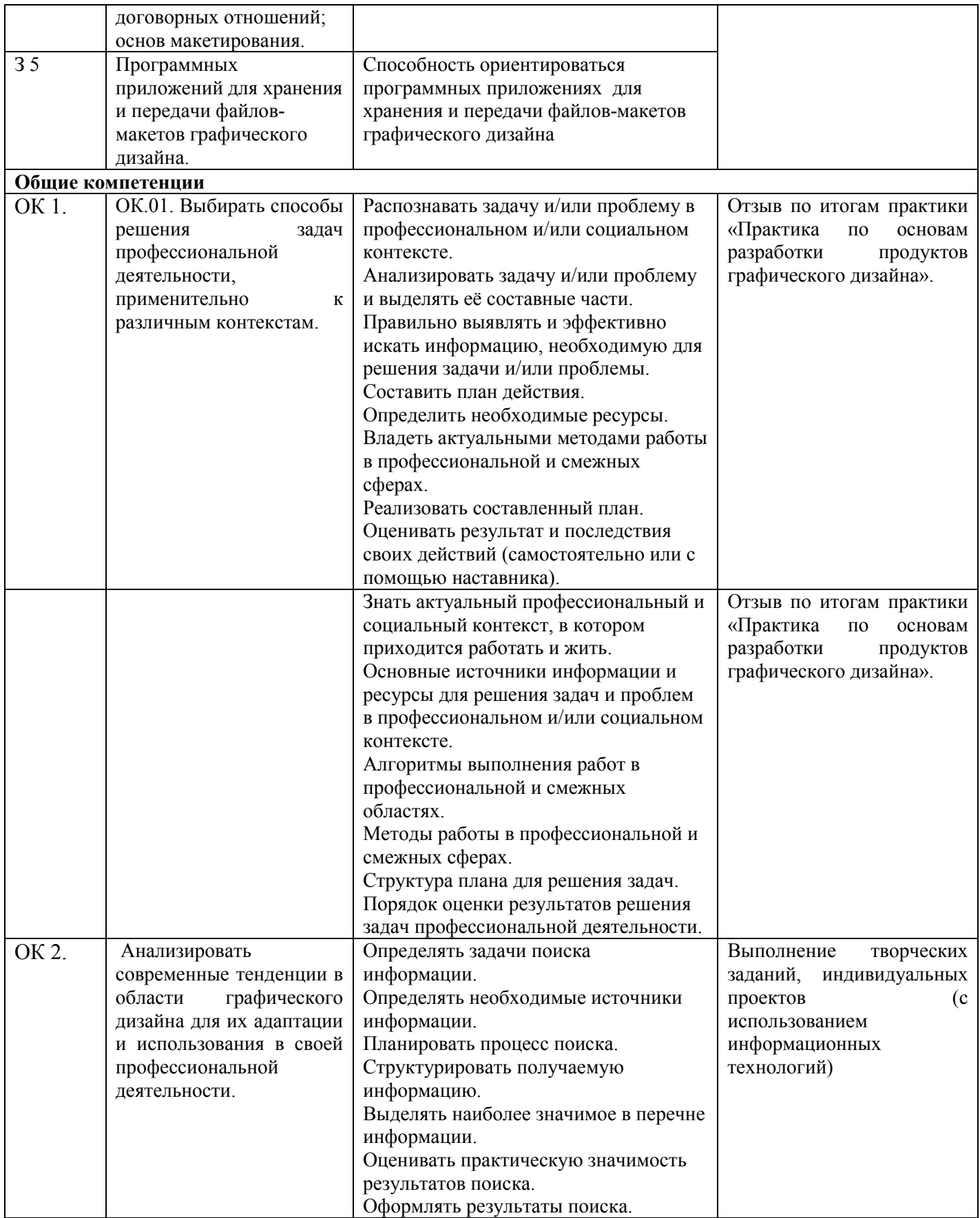

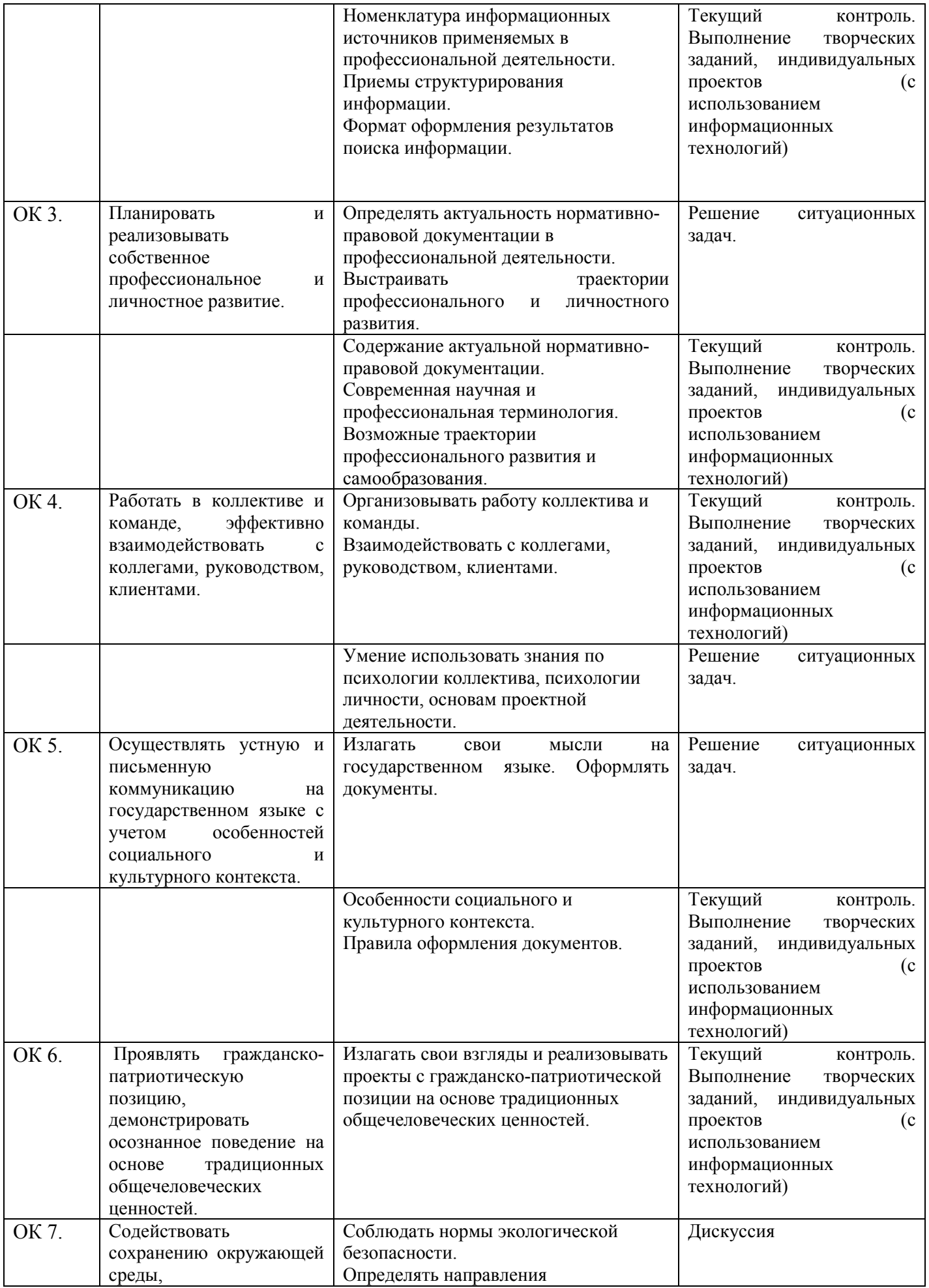

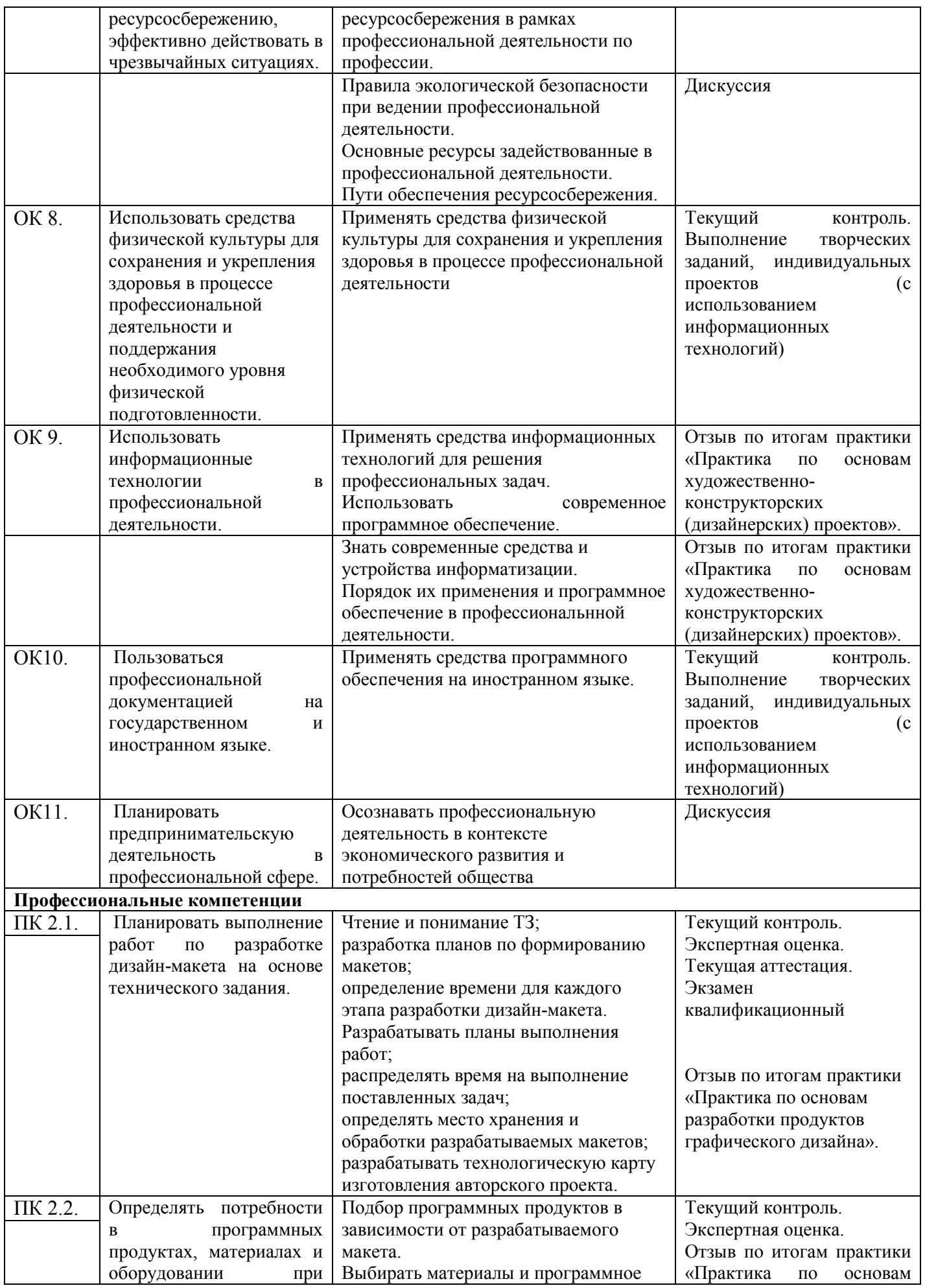

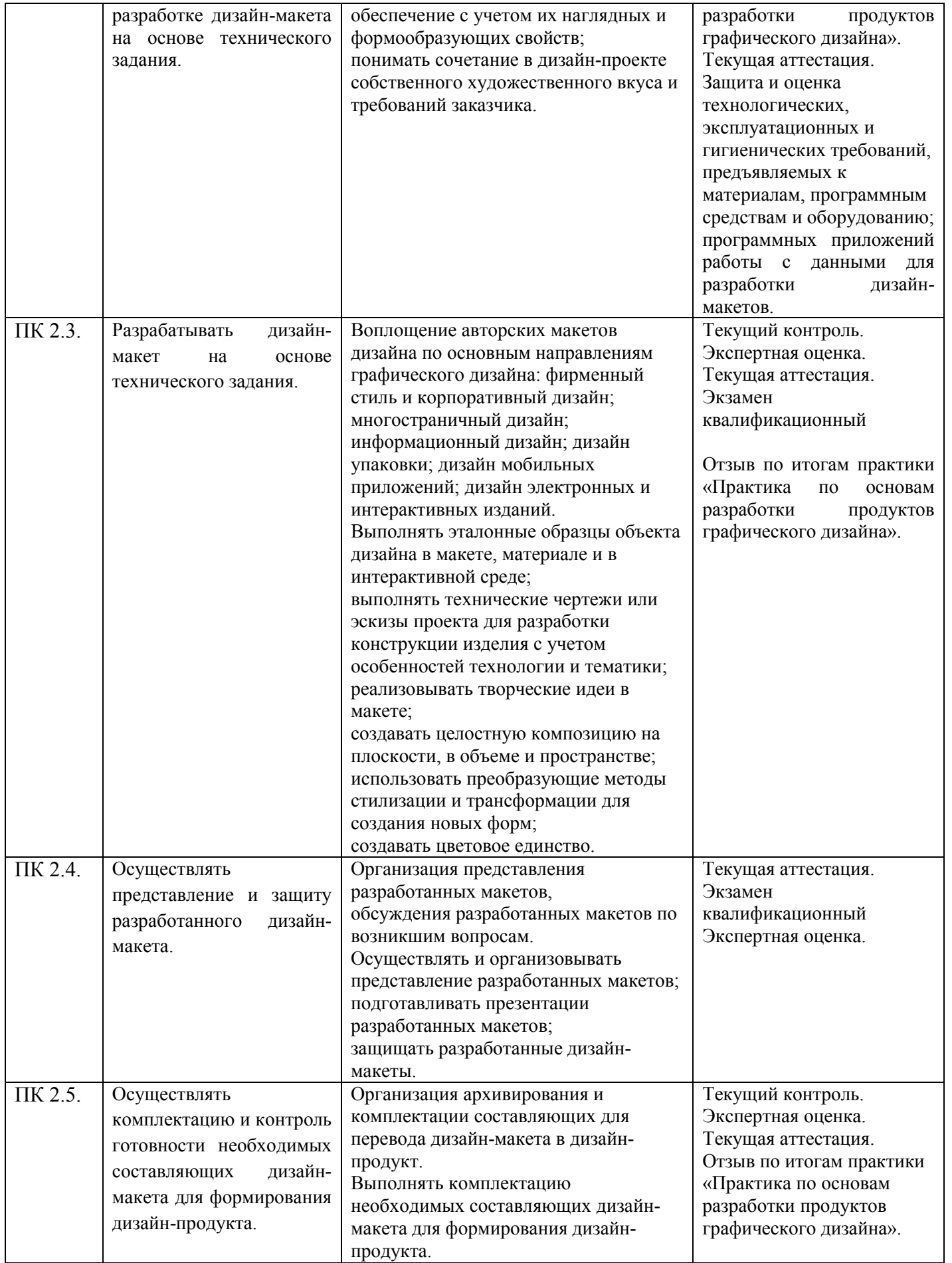

#### **5.2. Требования к оснащению процесса демонстрационного экзамена ПМ.2 Создание графических дизайн –макетов**

Квалификационный экзамен проводится в форме презентации разработанного технического задания (ТЗ) согласно требованиям, к структуре и содержанию.

Содержание заданий для ДЭ разрабатывается с учетом заданий, которое отражает содержание актуальных заданий Национального чемпионата WSR (Техническое описание компетенции «Графический дизайн») и требований ФГОС СПО по профессии 54.01.20 Графический дизайнер. Оснащение процесса демонстрационного экзамена, рабочего места, обучающегося в рамках модулей производится в соответствии с актуальным инфраструктурным листом Национального чемпионата WSR, требованиями к материальнотехническому обеспечению лабораторий и мастерских настоящей программы.

### **6. Тематика учебно-исследовательских работ студентов 6.1 ТЕМАТИКА КУРСОВЫХ РАБОТ**

#### **МЕЖДИСЦИПЛИНАРНЫЙ КУРС**

МДК.02.01 Фирменный стиль и корпоративный дизайн

#### **НАИМЕНОВАНИЕ ТЕМЫ КУРСОВОЙ РАБОТЫ**

- 1. Фирменный стиль компании
- 2. Фирменный стиль магазина
- 3. Фирменный стиль кафе
- 4. Фирменный стиль образовательной организации (отделения)
- 5. Сувенирная и презентационная продукция торговой марки
- 6. Создание брендбука компании

#### **МЕЖДИСЦИПЛИНАРНЫЙ КУРС**

МДК.02.02 Информационный дизайн и медиа

#### **НАИМЕНОВАНИЕ ТЕМЫ КУРСОВОЙ РАБОТЫ**

- 1. Разработка серии рекламных листовок
- 2. Разработка дизайна флаеров
- 3. Разработка дизайна билбордов
- 4. Разработка дизайна интернет-баннеров
- 5. Разработка дизайна ролл-апов
- 6. Разработка дизайна штендеров
- 7. Визуальное оформление веб-сайта
- 8. Анимация интерфейсов
- 9. Дизайн различных видов календарей
- 10. Дизайн мобильных приложений

#### **МЕЖДИСЦИПЛИНАРНЫЙ КУРС**

МДК.02.03 Многостраничный дизайн

#### **НАИМЕНОВАНИЕ ТЕМЫ КУРСОВОЙ РАБОТЫ**

- 1. Дизайн и верстка журнала
- 2. Дизайн и верстка газеты
- 3. Дизайн и верстка рекламной брошюры
- 4. Дизайн и верстка электронного учебника
- 5. Дизайн и верстка электронного пособия

#### **МЕЖДИСЦИПЛИНАРНЫЙ КУРС**

#### МДК 02.04 Дизайн упаковки

#### **НАИМЕНОВАНИЕ ТЕМЫ КУРСОВОЙ РАБОТЫ**

- 1. Дизайн проект комбинированная упаковка тетра-пак.
- 2. Выполнение дизайна упаковки для парфюма
- 3. Выполнение дизайна упаковки для кондитерских изделий
- 4. Упаковка для бакалейных товаров
- 5. Дизайн упаковок для торговой марки
- 6. Дизайн упаковок для канцелярских товаров
- 7. Дизайн упаковок для детских игрушек
- 8. Создание трехмерной модели упаковки для детских игрушек
- 9. Создание трехмерной модели упаковки для канцелярских товаров
- 10. Создание трехмерной модели упаковки для торговой марки

**Министерство образования, науки и молодежной политики Республики Коми** 

## **Государственное профессиональное образовательное учреждение Республики Коми «СЫКТЫВКАРСКИЙ ГУМАНИТАРНО-ПЕДАГОГИЧЕСКИЙ КОЛЛЕДЖ имени И.А. КУРАТОВА»**

#### **Матрицасоответствия компетенций междисциплинарных курсов профессионального модуля**

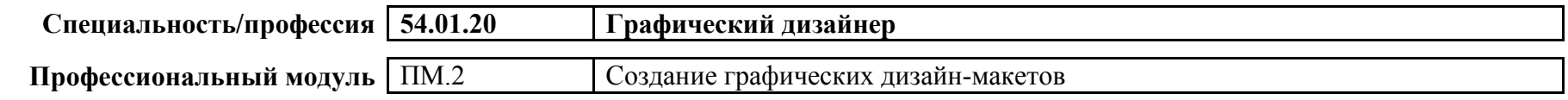

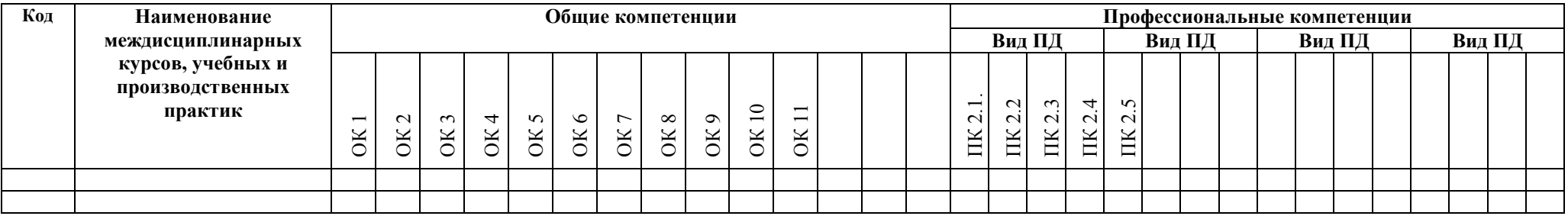